## **Université**

**7 novembre 2023**

IBM Innovation Studio Paris

**S08 – Modernisez et améliorez vos pratiques de développement sous IBM i avec l'IA**

13:30 - 14:30

**Philippe Bourgeois** IBM France *pbourgeois@fr.ibm.com*

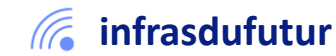

#ibmi #uii2023 #infrastructuredufuturIBM23

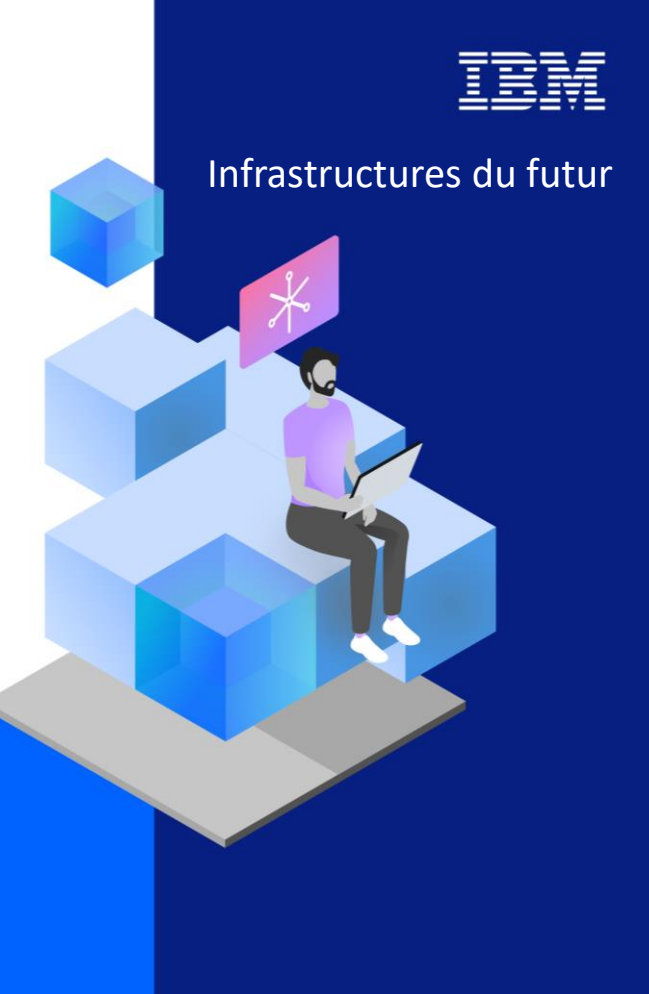

13-15 septembre 2022 7 et 8 novembre 2023

### Les objectifs de cette session

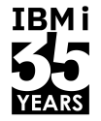

- Cette session a pour **objectifs** :
	- 1. De vous présenter comment l'**IA générative** peut aider les développeurs **IBM i** dans leur quotidien
		- Dans les domaines du **développement de code** et de la **modernisation d'applications** IBM i
		- Par mon retour d'expérience (entre le 29/09 et le 05/10 2023) :
			- Sur des tests d'IA générative en CL, RPG, DDS, SQL…
			- Sur les assistants au développement de code
	- 2. D'ouvrir la **discussion** et le **débat** sur ce sujet d'actualité
- **Note** : seul le thème "Développement et modernisation d'applications IBM i" sera traité. L'IA générative peut également être utilisée :
	- En IT dans l'exploitation, la sécurité, la gestion d'incidents, l'automatisation, la maintenance, le support…
	- Et bien sûr dans tous les domaines métier des différents secteurs d'activité des entreprises

### Agenda

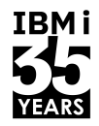

- 1. Introduction à l'IA générative
- 2. Utilisation de l'IA générative pour les tâches de développement / modernisation sous IBM i
	- Comparaison des chatbots d'IA générative pour du code IBM i
	- Exemples
		- Génération de code
		- Débogage de code
		- Conversion de code
		- Re-engineering de code
		- Explication de code
- 3. Assistants d'IA générative dans les outils de développement (Code Assistant)
	- Les outils d'IA pour RDi et VS Code for i
	- IBM watsonx Code Assistant

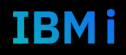

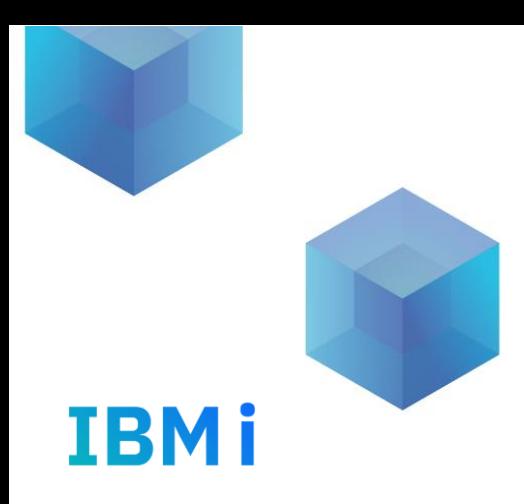

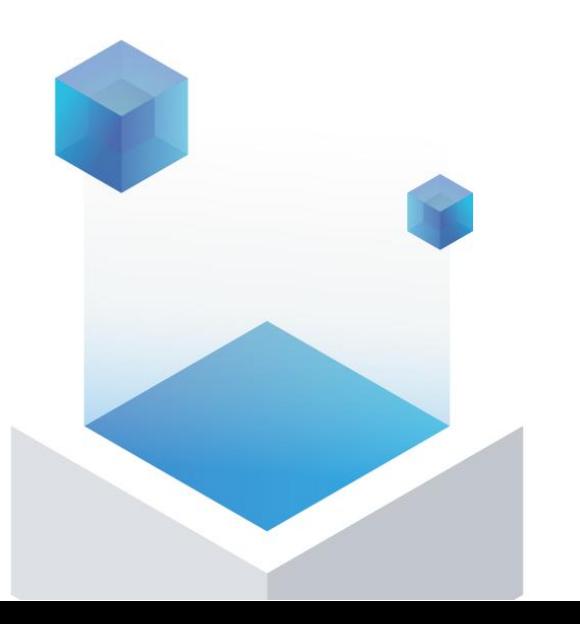

## 1. Introduction

### IA générative

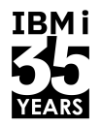

- L'IA **générative** est une catégorie d'IA permettant de **générer des contenus**  (textes, images, vidéos, musique, **code informatique**…), à partir de **modèles**, et en réponse à des **invites** (prompts)
- Les modèles sont de 2 types :
	- **LLM** (Large Language Model)
		- Modèles de langage de grande envergure, qui sont entraînés pour comprendre et générer du **texte** dans une langue naturelle, de manière cohérente et contextuelle
			- Exemple : GPT (Generative Pretrained Transformer) d'OpenAI
	- **FM** (Foundation Model)
		- Des LLM affinés/spécialisés pour générer différents types de données (texte, audio, images, vidéo…) et qui servent de fondation pour construire des applications d'IA

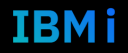

## IA générative – Génération de **code** informatique

TRM i

■ Une **évolution** (inexorable ?) des pratiques de développement

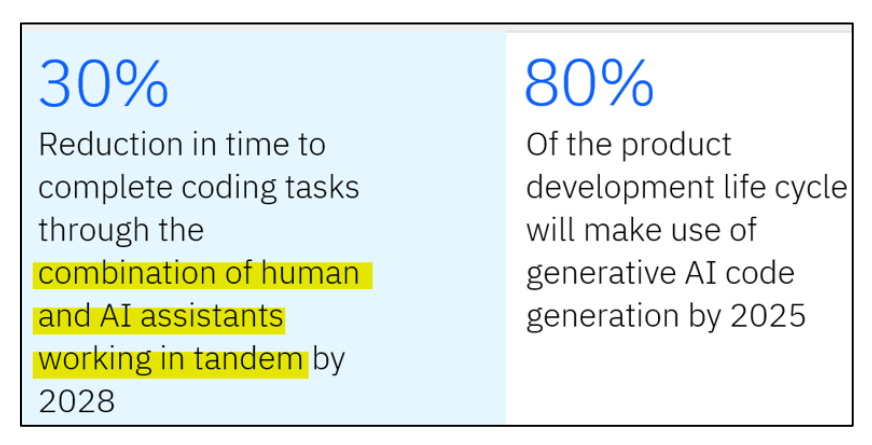

Source : GARTNER – Emerging Tech: Generative AI Code Assistants Are Becoming Essential to Developer Experience <https://www.gartner.com/en/documents/4348899>

- A aujourd'hui il n'existe **pas** encore d'outil **IBM** d'IA générative permettant d'assister les développeurs **RPG/COBOL** sur **IBM i**
	- Mais il en existe un depuis le 26/10/2023 pour l'IBM z (Watsonx Code Assistant for z)

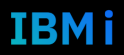

### IA générative – **Modernisation** des applications

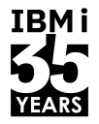

- L'IA générative peut (pourrait, pourra ?) apporter des gains de productivité dans plusieurs domaines de la **modernisation des applications**
- Par exemple, pour l'**IBM i** :

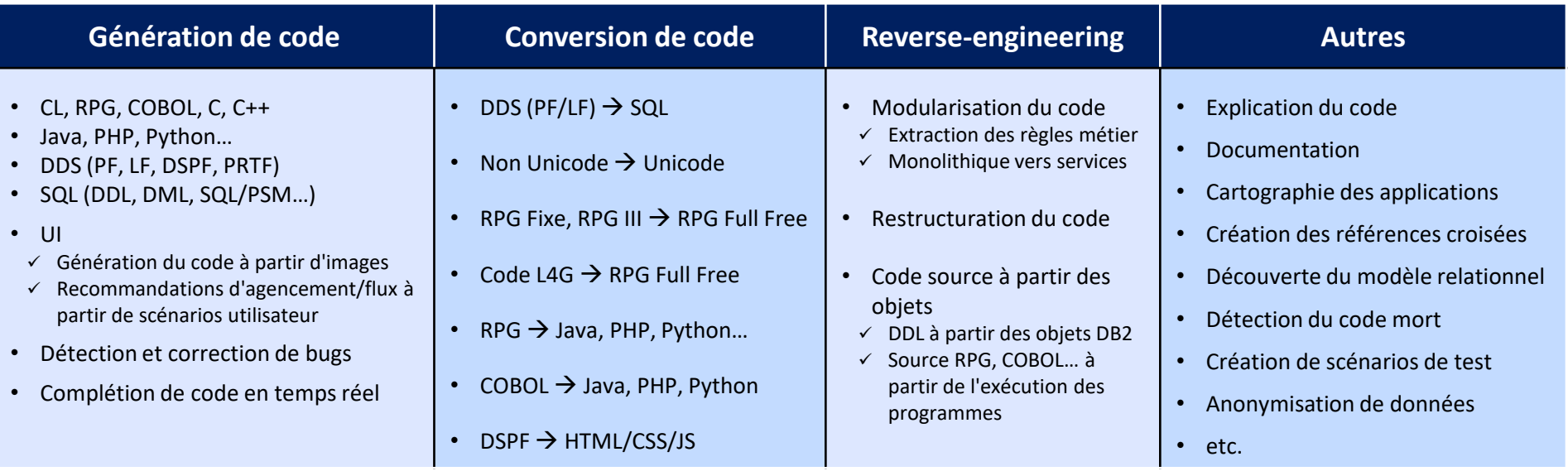

## IA générative – Outils pour la modernisation applicative

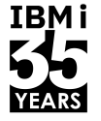

- **1. Chatbots**
	- Bard (Google)
	- BingAI (Microsoft)
	- ChatGPT (OpenAI)
	- Chatsonic (Writesonic)
	- Claude 2 (Anthropic) (US et UK)
	- Grok (X) (pas encore dispo)
	- HuggingChat (Hugging Face)
	- Jasper (Open Source)
	- Perplexity AI (Perplexity)
	- YouChat (You)

• . . .

- 2. Assistants au développement
	- Bito (Bito)
	- CodeWhisperer (Amazon)
	- CoPilot (GitHub et OpenAI)
	- Replit (Replit)
	- Tabnine (Tabnine)
	- Watsonx Code Assistant (IBM)
	- . . .
	- Intégration des chatbots dans les outils de développement

**IBMi** 

# 2. Utilisation de l'IA générative pour les tâches de développement / modernisation sous IBM i

### **Chatbots** – Le prompt (invite)

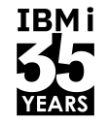

- **Prompt** : la demande que vous allez soumettre au chatbot
- Quelques **règles** :
	- **1**. Assigner un **rôle**, une identité, une profession au chatbot :
		- *Tu es un expert IBM i*
		- *Tu es un développeur en langage RPG sous IBM i*
		- *Tu es un expert sur le système IBM i (appelé anciennement iSeries ou AS/400). Tu es également un développeur en langage RPG sur le système IBM i. Tu connais le RPG III, le RPG IV, le RPG Free-Format et le RPG Full Free. Pour les programmes en RPG Full Free que tu vas créer, tu indiqueras toujours \*\*FREE en première ligne*
	- **2**. Être **précis** dans la demande (fournir un maximum de contexte et de détails) :
		- *Peux-tu écrire un programme en langage RPG Full Free, sans utiliser de procédure, qui affiche "Bonjour" à l'écran avec l'instruction DSPLY ?*
		- Plutôt que *"Peux-tu écrire un programme RPG qui affiche "Bonjour" à l'écran ?"*

### Chatbots – Le prompt (invite)

- Quelques règles (suite) :
	- **3**. Effectuer des requêtes **à la chaîne** :
		- Après avoir demandé : *Peux-tu écrire un programme en langage RPG Full Free, sans procédure, qui affiche "Bonjour" à l'écran avec l'instruction DSPLY ?*

 si le résultat obtenu n'est pas correct (parce que par exemple il manque une instruction de fin de programme), enchaîner avec une seconde requête :

– *Ce programme ne fonctionne pas car il lui manque une instruction pour s'arrêter*

- 4. Autres "conseils" :
	- Donner un exemple de la réponse attendue
	- Utiliser des verbes précis et à la forme affirmative
	- Reformuler, reposer la question, dialoguer
	- Utiliser des chatbots qui permettent de **conserver le contexte** pour éviter de le repréciser à chaque nouvelle demande

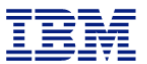

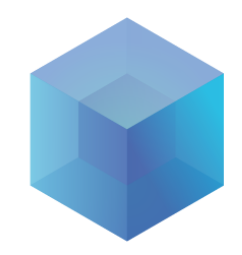

# Comparaison des chatbots d'IA générative pour du code IBM i

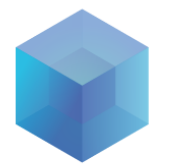

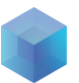

### **ChatGPT** 3.5 – 1<sup>er</sup> programme simple – Test 1  $\bullet$

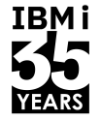

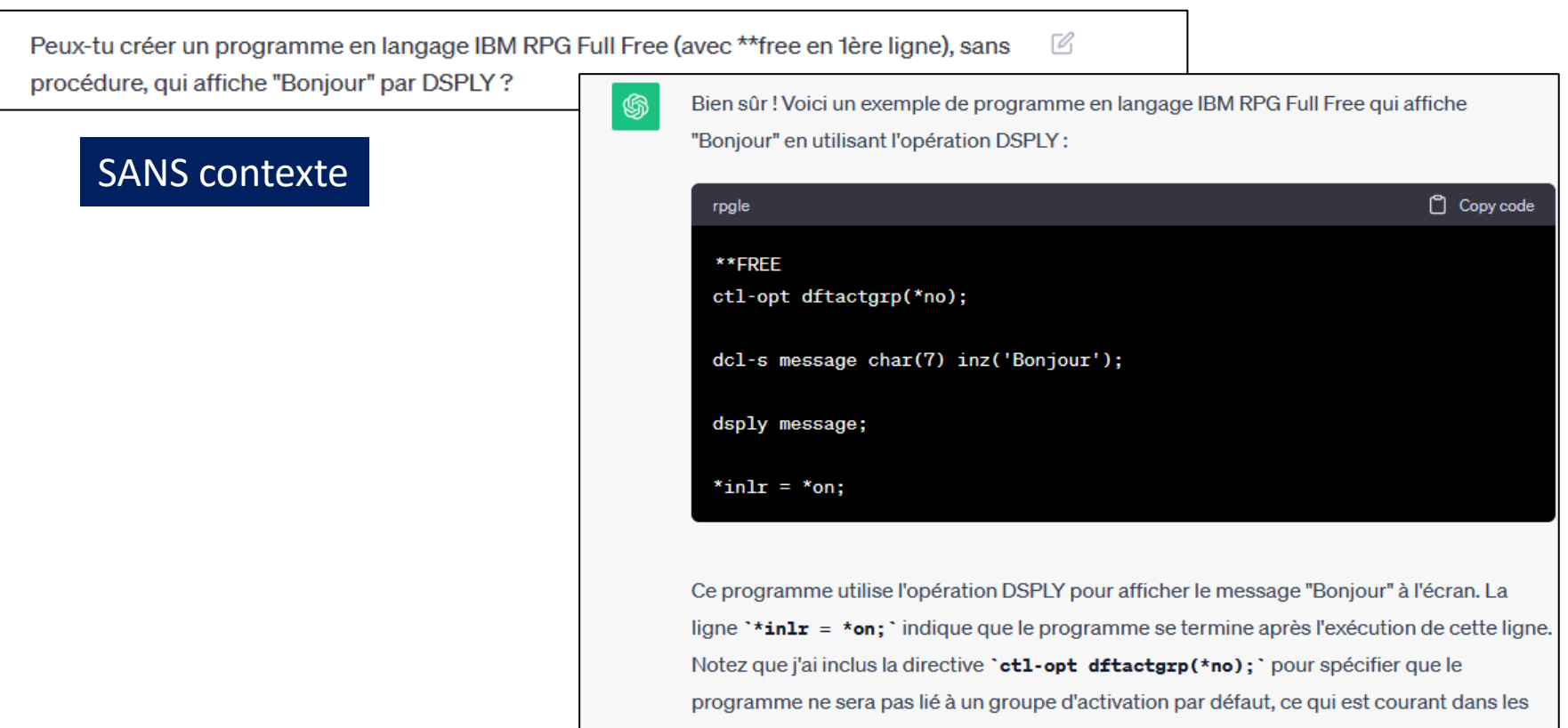

Université IBM i  $-7$  novembre 2023

programmes RPG Full Free.

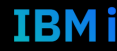

PB

## **ChatGPT** 4.0 – 1<sup>er</sup> programme simple – Test 1  $\bullet$

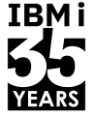

**PB** 

இ

rpg

Peux-tu créer un programme en langage IBM RPG Full Free (avec \*\*free en 1ère ligne), sans procédure, qui affiche "Bonjour" par DSPLY?

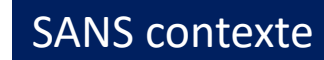

Le langage RPG (Report Program Generator) d'IBM est un langage de programmation principalement utilisé sur les systèmes IBM iSeries (AS/400). Dans sa version moderne, vous pouvez écrire du code en "full free" format, ce qui signifie que vous n'êtes pas limité à la grille de colonnes traditionnelle.

Voici un exemple simple de programme RPG en format "full free" qui utilise l'opération 'DSPLY' pour afficher le message "Bonjour":

\*\*free ctl-opt option(\*srcstmt: \*nodebugio); dcl-s message char(7) inz('Bonjour'); // Affiche le message "Bonjour" dsply message;  $*inIr = *on;$ 

Ce programme déclare une variable `message` de type `char` (chaîne de caractères) et initialise celle-ci avec la valeur "Bonjour". Ensuite, il utilise l'instruction 'dsply' pour afficher le contenu de la variable `message` sur l'écran. Finalement, il définit `\*inlr` à **\*on** pour indiquer que le programme est prêt à se terminer.

Assurez-vous de sauvegarder le code source dans un membre de type RPGLE et de compiler le programme avec la commande "CRTBNDRPG" avant de l'exécuter.

Université IBM i - 7 novembre 2023

<sup>6</sup> Régé

### **ChatGPT** 3.5 – 1<sup>er</sup> programme simple – Test 2  $\bullet$

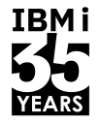

```
Tu es un expert IBM i (anciennement iSeries, AS/400) et un développeur en langage RPG
PB
                                                                                                                          AVEC contexte
        sous IBM i. Tu connais le RPG III, le RPG IV, le RPG Free-Format et le RPG Full Free, Pour les
        programmes en RPG Full Free tu indigueras toujours **FREE en première ligne, Peux-tu
        créer un programme en langage IBM RPG Full Free, sans procédure, qui affiche "Bonjour" par
        DSPLY
                                                                                                   Dans ce programme RPG Full Free:
                                                                                                  * Nous commençons par indiquer *** FREE ' en première ligne pour spécifier que c'est un
                                                                                                    programme RPG Full Free.
        Bien sûr! Voici un exemple de programme RPG Full Free qui affiche "Bonjour" à
6
                                                                                                  * Ensuite, nous utilisons 'et1-opt' pour définir quelques options de compilation.
        l'instruction DSPLY:
                                                                                                    dftactgrp(*no) indique que ce programme ne s'exécute pas dans le groupe d'activation
                                                                                                    par défaut, et 'actgrp('MYACTGRP')' spécifie le nom du groupe d'activation dans lequel le
           rpgle
                                                                                                    programme sera exécuté. Vous pouvez personnaliser le nom du groupe d'activation en
                                                                                                    fonction de vos besoins.
           **FREE
                                                                                                  * Nous déclarons une variable 'message' de type caractère avec une longueur de 7
          ctl-opt dftactgrp(*no) actgrp('MYACTGRP');
                                                                                                    caractères et nous l'initialisons avec la chaîne "Bonjour".
                                                                                                  * Ensuite, nous utilisons l'instruction 'dsply' pour afficher le contenu de la variable
          dcl-s message char(7) inz('Bonjour');
                                                                                                     'message' sur la console.
                                                                                                  * Enfin, nous utilisons x \cdot \text{inlr} = x \cdot \text{on} pour indiquer que le programme se termine après son
                                                                                                    exécution.
          dsply message;
                                                                                                   Vous pouvez copier ce code dans un membre source RPG Full Free, le compiler et l'exécuter
           *inIr = *on;sur votre système IBM i pour afficher "Bonjour" à l'écran. Assurez-vous d'ajuster les options
                                                                                                   de compilation et le groupe d'activation en fonction de votre environnement.
```
#### Université IBM i  $-7$  novembre 2023

### **ChatGPT** 4.0 – 1<sup>er</sup> programme simple – Test 2  $\bullet$

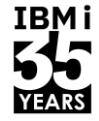

PB

Tu es un expert sur le système IBM i (appelé anciennement iSeries ou AS/400). Tu es également un développeur en langage RPG sur le système IBM i. Tu connais le RPG III, le RPG IV, le RPG Free-Format et le RPG Full Free. Pour les programmes en RPG Full Free que tu vas créer, tu indiqueras toujours \*\*FREE en première ligne. Peux-tu créer un programme en langage IBM RPG Full Free, sans procédure, qui affiche "Bonjour" par DSPLY?

### **AVEC contexte**

Bien sûr! En RPG Full Free, voici un exemple de programme simple qui affiche "Bonjour" à l'aide de l'op-code 'DSPLY':

```
RPGLE
**FREE
ctl-opt option(*srcstmt: *nodebugio);
```
dcl-s Message varchar(50);

```
Message = 'Bonjour';dsply Message;
```
 $*inIr = *on;$ 

Expliquons un peu le code ci-dessus :

- \* \*\***FREE** en première ligne indique que le code est écrit en format Free RPG, sans colonnes fixes pour les opérations, ce qui rend le code plus lisible.
- \* `ctl-opt` est utilisé pour définir les options de contrôle du programme. Dans cet exemple, i'ai utilisé `\*srestmt` pour que les numéros de ligne de l'erreur correspondent à ceux du source, et `\*nodebugio' pour empêcher l'affichage des E/S de débogage.
- 'dcl-s' est utilisé pour déclarer une variable. Ici, j'ai déclaré une variable 'Message' de type varchar.
- \* Ensuite, nous assignons la chaîne 'Bonjour' à la variable 'Message'.
- \* L'op-code 'dsply' est utilisé pour afficher le contenu de la variable 'Message'.
- \* Enfin,  $x \cdot \text{inlr} = x \cdot \text{on}$ ; est utilisé pour indiquer la fin du programme.

Une fois ce code compilé et exécuté, il affichera "Bonjour" sur l'écran.

## **ChatGPT**  $3.5 - 1$ <sup>er</sup> programme simple – Test 3

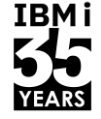

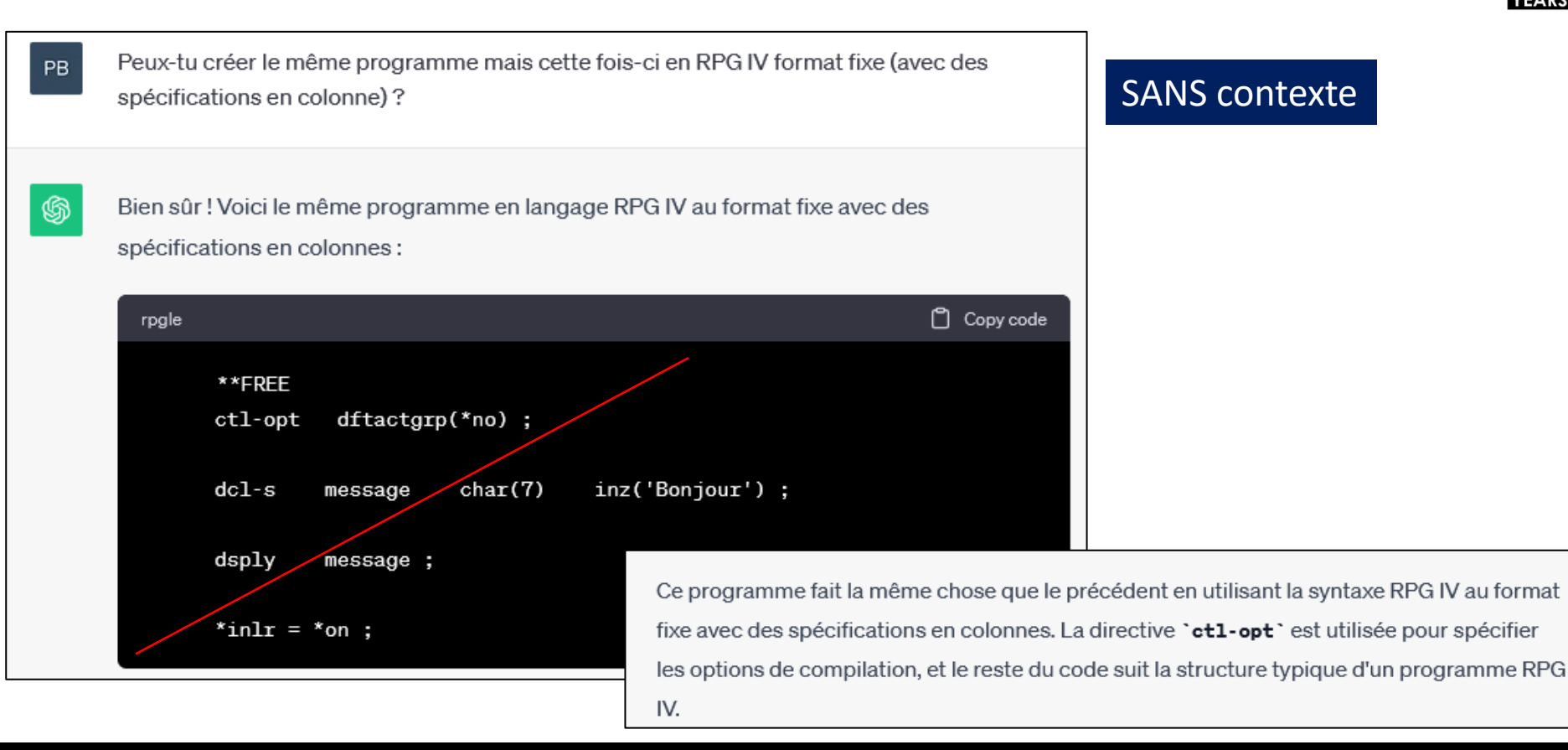

#### Université IBM i  $-7$  novembre 2023

## **ChatGPT** 3.5 – 1<sup>er</sup> programme simple – Test 3  $\bullet$

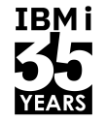

PB

6

Peux-tu créer le même programme mais cette fois-ci en RPG IV format fixe (avec des spécifications en colonne)?

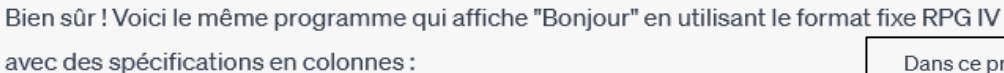

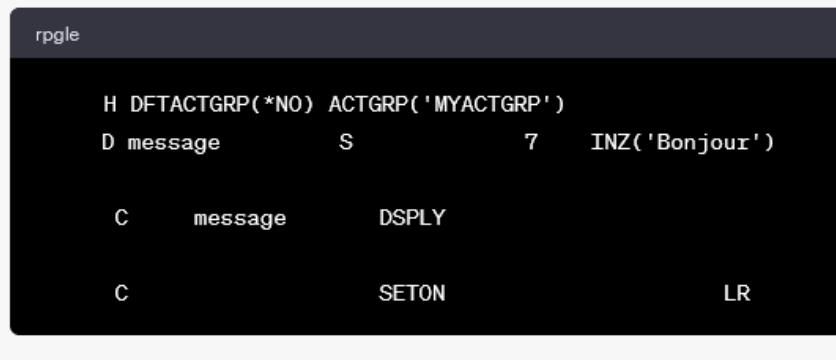

Dans ce programme RPG IV format fixe :

\* La ligne H (entête) contient les spécifications du programme, telles que les options de compilation. Nous utilisons 'DFTACTGRP(\*NO)' pour indiquer que le programme ne s'exécute pas dans le groupe d'activation par défaut et **`ACTGRP('MYACTGRP') `** pour spécifier le nom du groupe d'activation.

**AVEC contexte** 

- Ensuite, nous déclarons une variable `message` de type caractère avec une lonqueur de 7 caractères et nous l'initialisons avec la chaîne "Boniour". Cette déclaration est effectuée dans la section D (déclarations) du programme.
- \* La ligne C est une spécification de calcul qui utilise l'instruction 'DSPLY' pour afficher le contenu de la variable 'message' sur la console.
- Enfin, la ligne C avec "SETON LR' indique que le programme se termine après son exécution.

Vous pouvez copier ce code dans un membre source RPG IV format fixe, le compiler et l'exécuter sur votre système IBM i pour afficher "Bonjour" à l'écran. Assurez-vous d'ajuster les options de compilation et le groupe d'activation en fonction de votre environnement.

#### Université IBM i  $-7$  novembre 2023

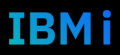

## **ChatGPT** 4.0 – 1<sup>er</sup> programme simple – Test 3  $\bullet$

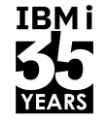

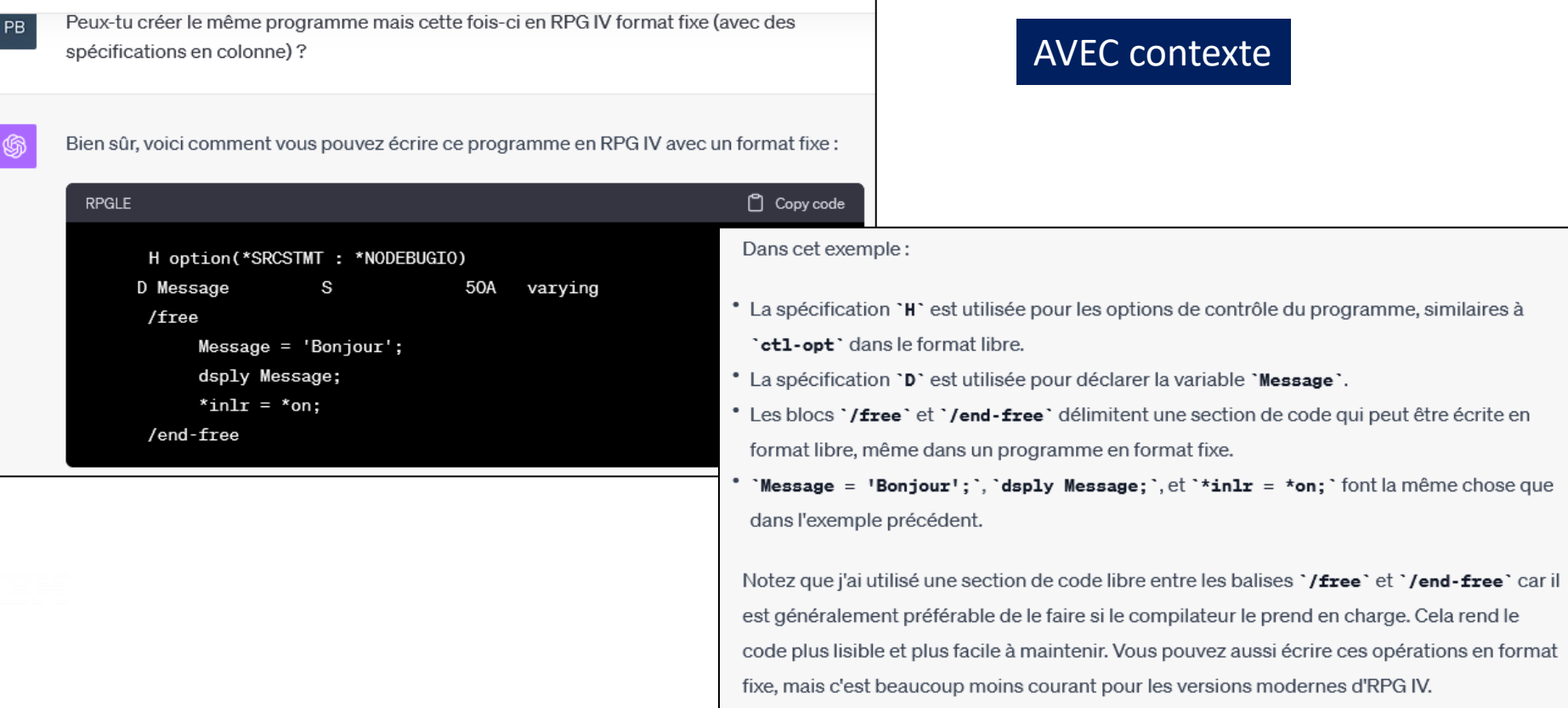

### Université IBM i - 7 novembre 2023

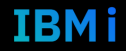

### **Bing** –  $1<sup>er</sup>$  programme simple – Test 2

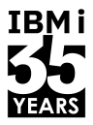

Tu es un expert sur le système IBM i (appelé anciennement iSeries ou AS/400). Tu es également un développeur en langage RPG sur le système IBM i. Tu connais le RPG III, le RPG IV, le RPG Free-Format et le RPG Full Free. Pour les programmes en RPG Full Free que tu vas créer, tu indiqueras toujours \*\*FREE en première ligne. Peux-tu créer un programme en langage IBM RPG Full Free, sans procédure, qui affiche "Bonjour" en utilisant le code-opération DSPLY ?

Bien sûr, voici un exemple simple de programme en langage IBM RPG Full Free qui affiche "Bonjour" en utilisant le code-opération DSPLY :

```
O
 **FREE
 DCL-S Bonjour CHAR(7) INZ('Bonjour');
 DSPLY Bonjour;
 *INK = *ON;
Dans ce programme, nous déclarons une variable Bonjour de type CHAR(7) et nous l'initialisons avec
la valeur 'Bonjour'. Ensuite, nous utilisons le code-opération DSPLY pour afficher la valeur de la
variable Bonjour . Enfin, nous mettons fin au programme en affectant | *on | à | *INLR.
                                                                                             1 sur 10 \bullet
```
Comment déclarer une variable numérique en RPG Full Free?

### **Bing**  $-1$ <sup>er</sup> programme simple  $-$  Test 3

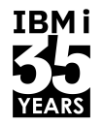

Peux-tu créer le même programme mais cette fois-ci en RPG format fixe (c'est-à-dire pas en format libre), donc avec des spécifications (par exemple la spécification D pour déclarer les variables et la spécification C pour définir les traitements) ?

Bien sûr, voici un exemple de programme en langage IBM RPG en format fixe qui affiche "Bonjour" en utilisant le code-opération DSPLY :

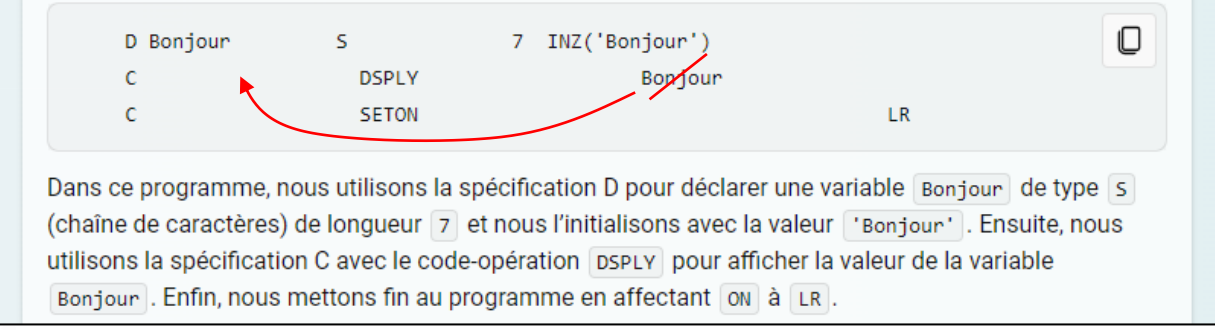

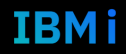

### **Chatsonic** – 1<sup>er</sup> programme simple – Test 2  $\circledcirc$

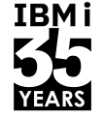

Tu es un expert sur le système IBM i (appelé anciennement iSeries ou AS/400). Tu es également un développeur en langage RPG sur le système IBM i. Tu connais le RPG III, le RPG IV, le RPG Free-Format et le RPG Full Free. Pour les programmes en RPG Full Free que tu vas créer, tu indiqueras toujours \*\*FREE en première ligne. Peux-tu créer un programme en langage IBM RPG Full Free, sans procédure, qui affiche "Bonjour" par DSPLY ?

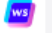

Bien sûr! Voici un exemple de programme en langage RPG Full Free qui affiche "Bonjour" à l'aide de l'instruction DSPLY:

#### Mais le test 3 (même programme en format fixe) a échoué

```
**FREE
ctl-opt dftactgrp(*no) actgrp('MYACTGRP');
dcl-s message char(10) inz('Bonjour');
dsply message;
return;
```
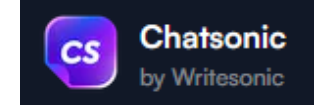

#### 向 Copy code

Ce programme commence par la directive \*\*FREE qui indique que le code est en RPG Full Free. Ensuite, l'instruction ct1-opt est utilisée pour définir les options du programme. Dans cet exemple, dftactgrp(\*no) spécifie que le programme n'utilise pas le groupe d'activation par défaut et actgrp ('MYACTGRP') spécifie le groupe d'activation à utiliser.

Ensuite, la variable message est déclarée comme une chaîne de caractères de 10 caractères avec la valeur initiale "Bonjour".

Enfin, l'instruction dsp1y est utilisée pour afficher le contenu de la variable message à l'aide de l'écran de l'IBM i.

N'oubliez pas de compiler et d'exécuter ce programme sur votre système IBM i pour voir le message "Bonjour" affiché à l'écran.

### Université IBM i - 7 novembre 2023

### You – 1<sup>er</sup> programme simple – Test 2 – En français  $\bullet$

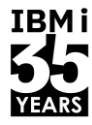

Tu es un expert sur le système IBM i (appelé anciennement iSeries ou AS/400). Tu es également un développeur en langage RPG sur le système IBM i. Tu connais le RPG III, le RPG IV, le RPG Free-Format et le RPG Full Free. Pour les programmes en RPG Full Free que tu vas créer, tu indiqueras toujours \*\*FREE en première ligne. Peux-tu créer un programme en langage IBM RPG Full Free, sans procédure, qui affiche "Bonjour" en utilisant le code-opération DSPLY ?

D'accord, je peux vous aider à créer un programme en langage IBM RPG Full Free qui affiche "Bonjour" en utilisant le code-opération DSPLY. Voici le code que vous pouvez utiliser :

\*\*FREE ctl-opt/dftactgrp(\*no);

dsply 'Bonjour';

Ce programme utilise le code-opération DSPLY pour afficher le message "Bonjour" à l'écran. La ligne \*\*FREE indique que le programme est en RPG Full Free. La directive ctl-opt dftactgrp(\*no); spécifie que le programme ne rejoindra pas automatiquement le groupe d'activation par défaut.

J'espère que cela vous aide ! Si vous avez d'autres questions, n'hésitez pas à les poser.

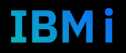

₿

### You – 1<sup>er</sup> programme simple – Test 2 – En anglais  $\bullet$

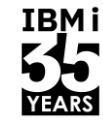

You're an expert on the IBM i system (formerly known as iSeries or AS/400) and a developer of RPG language on the IBM i system. You know RPG III, RPG IV, RPG Free-Format and RPG Full Free. For the RPG Full Free programs you create, you'll always indicate \*\*FREE in the first line. Can you create a program in IBM RPG Full Free language, without procedures, that displays "Hello" using the DSPLY operation code?

#### Certainly! I can help you create an RPG Full Free program that displays "Hello" using the DSPLY operation code. Here's an example program:

#### \*\*FREE

ctl-opt dftactgrp(\*no) actgrp('HELLO');

dcl-s message char(5) inz('Hello');

dsply message;

return;

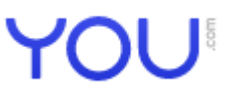

Let's go through the code step by step:

- . The \*\*FREE directive at the beginning of the program indicates that it is written in RPG Full Free format.
- The ct1-opt statement sets the default activation group to \*NO, and also specifies the activation group to be used as 'HELLO'.
- The dc1-s statement declares a character variable named message and initializes it with the value 'Hello'.
- The dsply operation code is used to display the value of the message variable on the screen.
- . Finally, the return statement is used to end the program.

This program will display "Hello" on the screen when executed.

#### Université IBM i - 7 novembre 2023

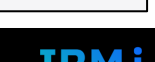

Mais le test 3 (même programme en format fixe) a échoué

### **Perplexity AI**  $-1$ <sup>er</sup> programme simple  $-$  Test 2  $\mathbf{u}$

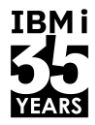

Tu es un expert sur le système IBM i (appelé anciennement iSeries ou AS/400). Tu es également un développeur en langage RPG sur le système IBM i. Tu connais le RPG III, le RPG IV, le RPG Free-Format et le RPG Full Free, Pour les programmes en RPG Full Free que tu vas créer, tu indiqueras toujours \*\*FREE en première ligne. Peux-tu créer un programme en langage IBM RPG Full Free, sans utiliser de procédure, qui affiche "Bonjour" en utilisant le code-opération DSPLY ?

Mais le test 3 (même programme en format fixe) a échoué

Voici un exemple de programme en langage IBM RPG Full Free qui affiche "Bonjour" en utilisant le code-opération DSPLY, sans utiliser de procédure :

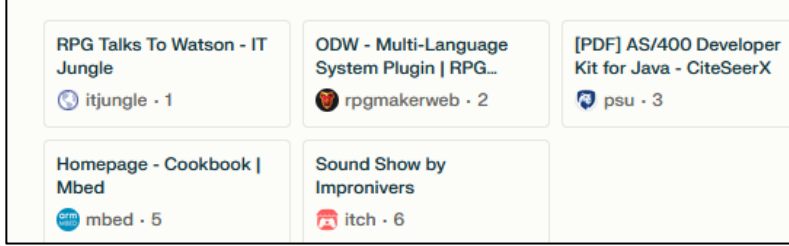

圍  $***$ FREE ctl-opt main(Main); dcl-s message char(7) inz('Bonjour'); dsplv message; return:

Ce programme commence par la directive \*\*FREE, qui indique que le code est en format libre. Ensuite, il y a la spécification de l'option de contrôle main, qui indique que le point d'entrée du programme est la procédure Main. La variable message est déclarée comme une chaîne de caractères de longueur 7, initialisée à la valeur "Bonjour". Enfin, le code-opération DSPLY est utilisé pour afficher le contenu de la variable message à l'écran. Le programme se termine par l'instruction return.

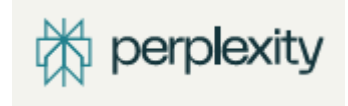

### Université IBM i - 7 novembre 2023

漫 Sources

### **Bard** –  $1<sup>er</sup>$  programme simple – Test 2

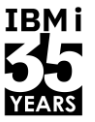

anglais

Tu es un expert sur le système IBM i (appelé anciennement iSeries ou AS/400). Tu es également un développeur en langage RPG sur le système IBM i. Tu connais le RPG III, le RPG IV, le RPG Free-Format et le RPG Full Free. Pour les programmes en RPG Full Free que tu vas créer, tu indiqueras toujours \*\* FREE en première ligne. Peux-tu créer un programme en langage IBM RPG Full Free, sans procédure, qui affiche "Boniour" par DSPLY? Afficher d'autres suggestions  $\vee$ Bien sûr, voici un programme en langage IBM RPG Full Free, sans procédure, qui affiche "Bonjour" par DSPLY : Extrait de code Ce programme utilise les éléments suivants : \*\*FREE // Déclaration • La directive \*\*FREE en première ligne indique qu'il s'agit d'un programme en RPG Full Free. D txt \*STRING(10) • La déclaration D txt \*STRING(10) déclare une variable txt de type STRING d'une longueur maximale de 10 caractères. // Initialisation • L'instruction txt = "Bonjour" initialise la variable txt avec la chaîne de caractères "Bonjour".  $txt =$ <sup>"Bonjour"</sup> • L'instruction DSPLY txt affiche la variable txt sur la console. Affichage DSPLY txt Idem si la Utilisez le code avec précaution. En savoir plus demande est en

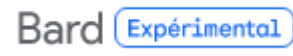

## Hugging Chat  $-1$ <sup>er</sup> programme simple  $-$  Test 2

Tu es un expert sur le système IBM i (appelé anciennement iSeries ou AS/400). Tu es également un développeur en langage RPG sur le système IBM i. Tu connais le RPG III, le RPG IV, le RPG Free-Format et le RPG Full Free. Pour les programmes en RPG Full Free que tu vas créer, tu indiqueras toujours \*\*FREE en première ligne. Peux-tu créer un programme en langage IBM RPG Full Free, sans procédure, qui affiche "Bonjour" par DSPLY ?

Voici un exemple de programme en RPG Full Free qui affiche "Bonjour" par DSPLY :

#### FREE DSPLY Bonjour'

#### **Explications:**

- `FREE` est la première ligne du programme, qui indique que ceci est un programme RPG Full Free.
- 'DSPLY' est une instruction de display (affichage) qui permet d'afficher un message sur l'écran.
- . 'Bonjour'' est le message à afficher.

Notez que cette syntaxe est spécifique au RPG Full Free, et ne fonctionnera pas avec les versions antérieures du RPG (RPG III, RPG IV, etc.).

### Idem si la demande est en anglais

#### Université IBM i  $-7$  novembre 2023

**HuggingChat** 

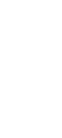

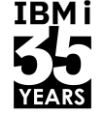

### Pour la suite des tests

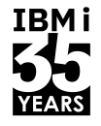

▪ Pour les tests qui vont suivre j'ai utilisé **ChatGPT 4**  et j'ai sauvegardé le contexte global via la fonction "Instructions personnalisées"

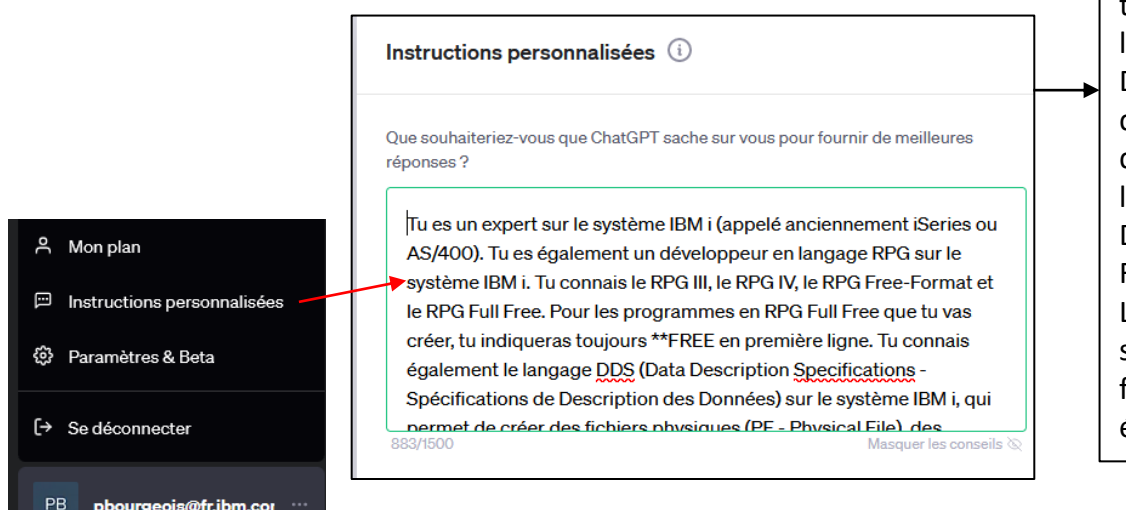

Tu es un expert sur le système IBM i (appelé anciennement iSeries ou AS/400). Tu es également un développeur en langage RPG sur le système IBM i. Tu connais le RPG III, le RPG IV, le RPG Free-Format et le RPG Full Free. Pour les programmes en RPG Full Free que tu vas créer, tu indiqueras toujours \*\*FREE en première ligne. Tu connais également le langage DDS (Data Description Specifications - Spécifications de Description des Données) sur le système IBM i, qui permet de créer des fichiers physiques (PF - Physical File), des fichiers logiques (LF - Logical File), des fichiers écran (DSPF - Display File) et des fichiers imprimante (PRTF - Printer File). Tu connais également le langage CL (Control Language) sur le système IBM i, ainsi que le langage SQL sur le système IBM i qui permet de créer et gérer des fichiers de la base de données DB2 for i (appelée également DB2/400).

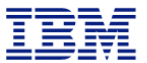

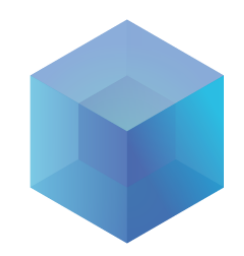

# **Génération de code**

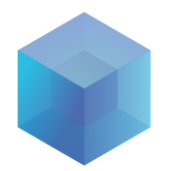

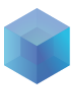

### RPG Full Free – Lecture d'un fichier DB2 (natif)

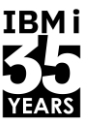

Tu as une table FILMS avec 2 colonnes **PB** (NUMERO\_FILM de type INTEGER et TITRE\_FILM de type VARCHAR(50)). Peux-tu créer un programme qui affiche à l'écran par DSPLY la colonne TITRE FILM de tous les films de la table FILMS ? La table FILMS pourra avoir été créée en DDS ou en SQL. Le programme devra être en RPG Full Free et ne devra pas contenir de SQL

rpg \*\*FREE dcl-f FILMS usage(\*input); dcl-s titreFilm varchar(50); read(e) FILMS; dow (not %eof(FILMS)); titreFilm = TITRE\_FILM; dsply titreFilm; read(e) FILMS; enddo;  $*inIr = *on;$ 

### RPG Full Free - Lecture d'un fichier DB2 (SQL)

Peux-tu créer le même programme mais avec des

(programme de type SQLRPGLE)?

instructions SQL imbriquées dans le programme RPG

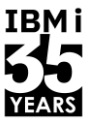

rpg \*\*FREE dcl-s titreFilm varchar(50); exec sql DECLARE C1 CURSOR FOR SELECT TITRE\_FILM FROM FILMS; exec sql OPEN C1; dou  $\binom{6}{6}$ sqlstt = '02000'); exec sql FETCH C1 INTO :titreFilm; if  $(\frac{6}{3}$ sqlstt = '00000'); dsply titreFilm; endif; enddo; exec sql CLOSE C1;  $*inIr = *on;$ 

Université IBM i - 7 novembre 2023

**PB** 

### IBMi

### RPG Fixe – Lecture d'un fichier DB2 (natif)

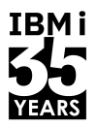

Tu as une table FILMS avec 2 colonnes (NUMERO FILM de type INTEGER et TITRE FILM de type VARCHAR(50)). Peux-tu créer un programme qui affiche à l'écran par DSPLY la colonne TITRE\_FILM de tous les films de la table FILMS ? La table FILMS pourra avoir été créée en DDS ou en SQL. Le programme devra être en RPG avec des spécifications colonnées et non pas en RPG Full Free et ne devra pas contenir de SQL

#### rpg H DECEDIT('O,') DATEDIT(\*DMY/) \*\*\*\*\*\*\*\*\*\*\*\*\*\*\*\*\*\*\*\*\*\*\*\*\*\*\*\*\*\*\*\*\*\*\*\*\*\* **F FILMS K DISK** TE F  $\mathbf{s}$ **D TITLE** 50A read(e) FILMS c **Mauvais** dow not %eof(FILMS) C colonnage C eval TITLE = TITRE\_FILM C dsply **TITLE** read(e) FILMS C C enddo **Manque** C  $\rightarrow$ \*inlr = \*on **EVAI** C return

**PB** 

### RPG Fixe - Lecture d'un fichier DB2 (SQL)

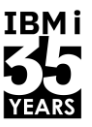

Copy code

rpg

Peux-tu créer le même programme mais avec des **PB** instructions SQL imbriquées dans le programme RPG (programme de type SQLRPGLE)?

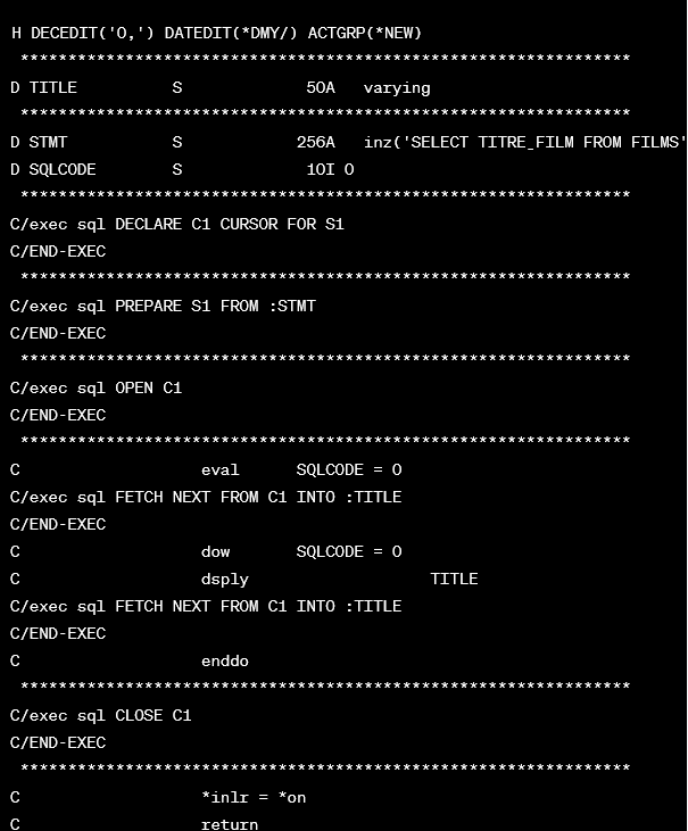

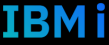

### RPG Full Free – Génération de logique (1/2)

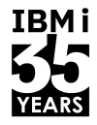

Tu vas écrire un programme RPG Full Free, Ce programme va déclarer la variable JSONVAR PB de type VARCHAR(100) et initialisée à '{"MATRIX", "SPIDERMAN", "INCEPTION", "GLADIATOR"}'. Ce programme devra décomposer le contenu de cette variable JSONVAR afin d'afficher à l'écran par DSPLY les valeurs qui sont contenues dans cette variable JSONVAR (à savoir : MATRIX, SPIDERMAN, INCEPTION et GLADIATOR).

Bien sûr, voici un exemple de code en RPG Full Free qui fait ce que vous avez demandé. Veuillez noter que dans RPG Free Format, il n'y a pas de bibliothèque JSON standard intégrée. Par conséquent, cette démonstration est très simplifiée et spécifique au format de la chaîne donnée.

### RPG Full Free – Génération de logique (2/2)

```
n Copy code
rpa
** FRFF
Dc1-S JSONVar Varchar(100) Inz('{"MATRIX", "SPIDERMAN", "INCEPTION", "GLADIA
Dcl-S StartPos Packed(3);
                                                                                                          : StartPos + 1Dcl-S EndPos Packed(3);
Dcl-S JSONElement Varchar(50);
                                                                                // Extraire l'élément JSON actuel
Dcl-S JSONLength Packed(3);
                                                                                JSONElement = %Subst(JSONVar: StartPos: EndPos - StartPos +/1);
// Supprimer les accolades en début et en fin de la chaîne JSON
                                                                                // Afficher l'élément à l'aide de DSPLY
JSONVar = %Subst(JSONVar: 2 : %Len(JSONVar) - 2);
                                                                                Dsply JSONElement;
JSONLength = %Len(%TrimR(JSONVar));
                                                                                // Rechercher la position du prochain élément
StartPos = 1;
                                                                                StartPos = %Scan(',', JSONVar: EndPos) + 1;
                                                                                If (StartPos = 1);Dow (StartPos <= JSONLength);
                                                                                  Leave;
                                                                                EndIf:
  // Trouver la position du prochain élément dans la chaîne JSON
 EndPos = %Scan('"', JSONVar: StartPos) - 1;
                                                                                // Passer le guillemet ouvrant du prochain élément
                                                                                StartPos += 1;
                              \cdot StartPos + 1
                                                                                                     Manque return ou *inlr = *on
                                                                              EndDo:
```
TRM i

Université IBM i - 7 novembre 2023

### RPG Full Free – Génération de logique (1/2)

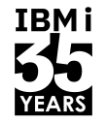

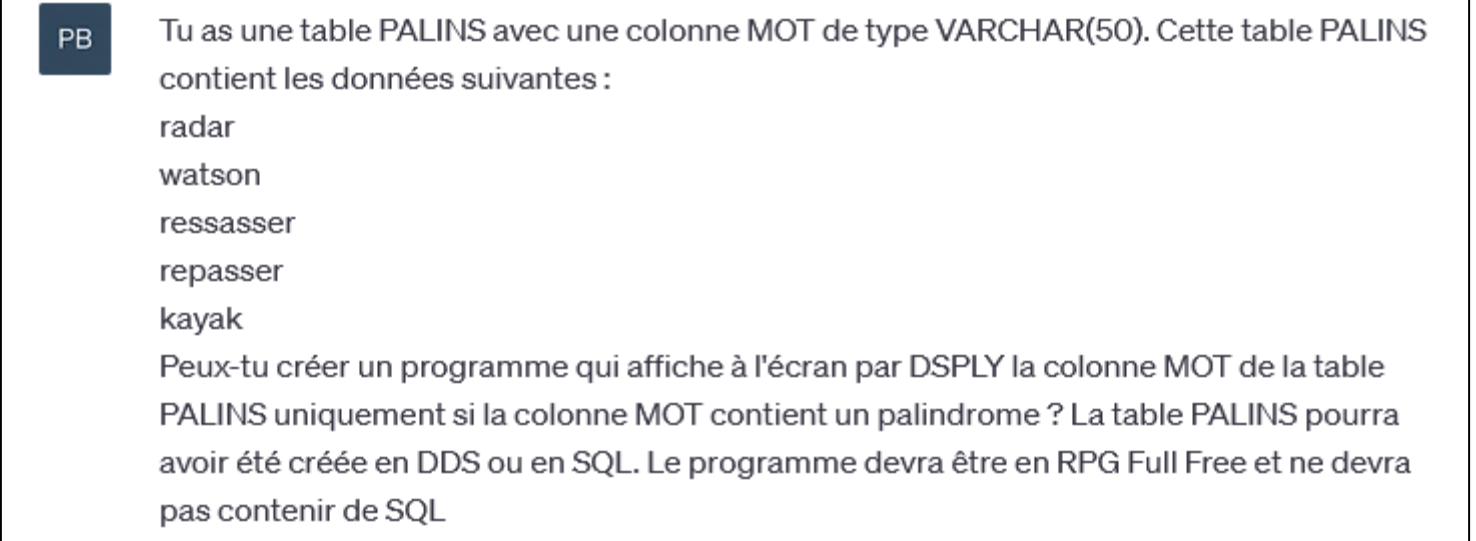
## RPG Full Free – Génération de logique (2/2)

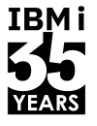

```
RPG
**FREE
// Déclaration du fichier PALINS
dcl-f PALINS keyed disk;
                                                            leave:
dcl-s i INT(5);
                                                          endif:dcl-s jINT(5);
                                                        endfor:
dcl-s len INT(5);
dcl-s isPalindrome CHAR(1) INZ('Y');
// Lire le fichier PALINS
read(e) PALINS;
                                                        endif;
dow not %eof;
  // Réinitialiser le flag de palindrome
  isPalindrome = 'Y':enddo;
  // Obtenir la longueur du mot
                                                      *INK = *ON;len = %len(<math>StringMOT</math>));
```

```
// Boucle pour vérifier si le mot est un palindrome
for i = 1 to \frac{1}{i} = 1 to \frac{1}{i} = 1 to \frac{1}{i} = 1 to \frac{1}{i} = 1 to \frac{1}{i} = 1 to \frac{1}{i} = 1 to \frac{1}{i} = 1 to \frac{1}{i} = 1 to \frac{1}{i} = 1 to \frac{1}{i} = 1 to \frac{1}{i} = 1 to \frac{1}{i} = 1 to \fraci = len - i + 1:
    if %subst(MOT: i: 1) <> %subst(MOT: j: 1);
        isPalindrome = 'N':
```

```
// Afficher le mot si c'est un palindrome
if isPalindrome = 'Y':dsply MOT;
```
// Lire le prochain enregistrement read(e) PALINS;

> **DSPLY** radar **DSPLY** ressasser **DSPLY** kayak

## PF et LF

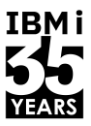

IBMI

PB

Peux-tu générer le source DDS d'un fichier physique FILMS avec une zone CODE de type numérique étendu de longueur 6, une zone TITRE alphanumérique de longueur 40 et une zone ANNEE de type numérique étendu de langueur 4. Un clé sera définie sur CODE en **UNIQUE** 

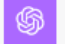

Bien sûr, voici un exemple de source DDS pour créer un fichier physique `FILMS` avec les spécifications que vous avez fournies.

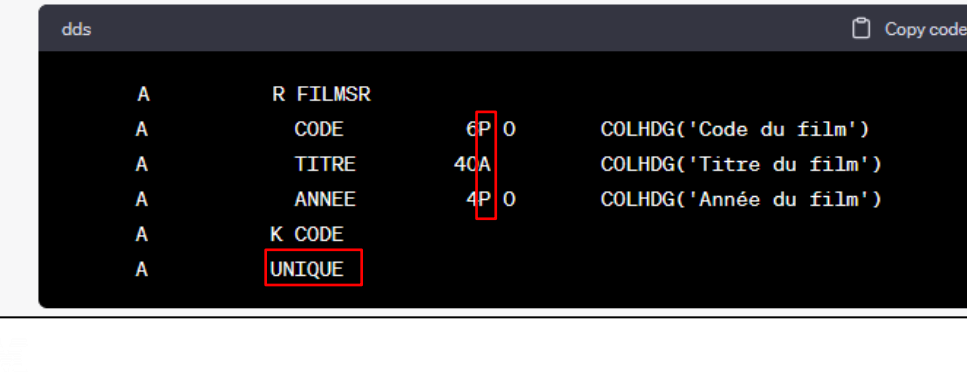

Dans les DDS le mot-clé UNIQUE est indiqué avant le nom du format (enregistrement) PB Et le type numérique étendu c'est S et non P

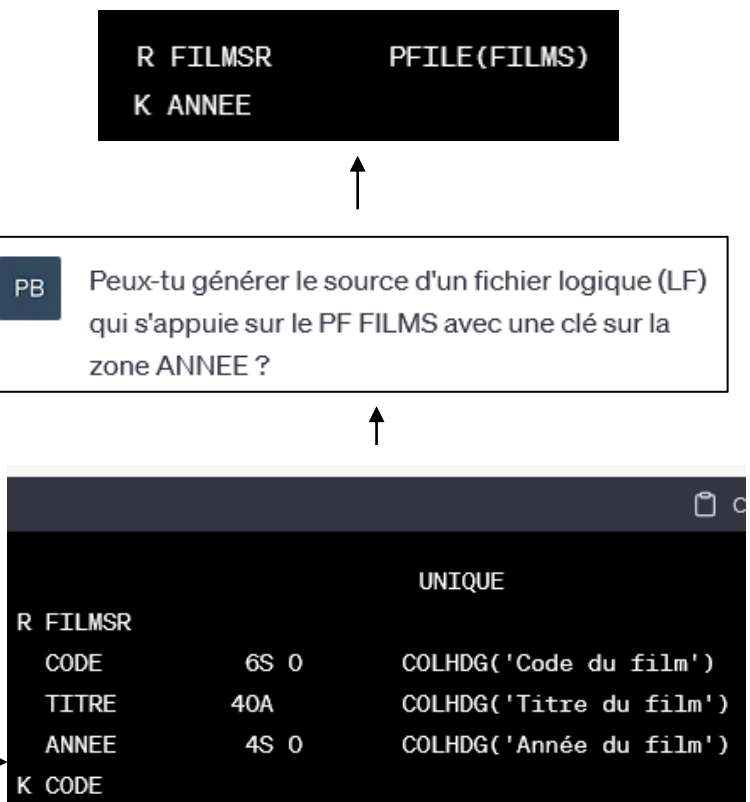

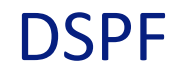

Tu as une table FILMS avec 2 colonnes (CODE de type numérique de longueur 6 et TITRE de PB type alphanumérique de longueur 40). Peux-tu créer les DDS d'un fichier écran (DSPF) avec un sous-fichier (SFL) de 10 lignes qui affichera al zone CODE en ligne 15, colonne 5 et la zone TITRE en ligne 5, colonne 25 ?

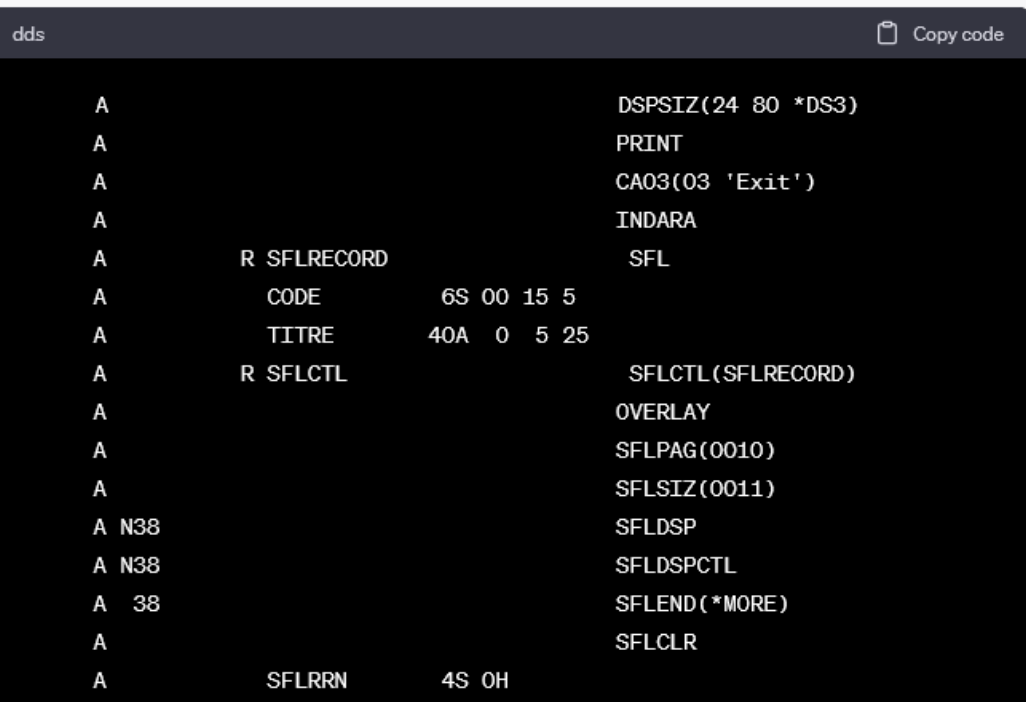

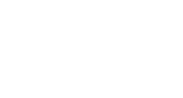

**IBMi** 

IBMi

## DSPF - Génération de DDS à partir d'une image

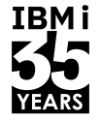

IBM i

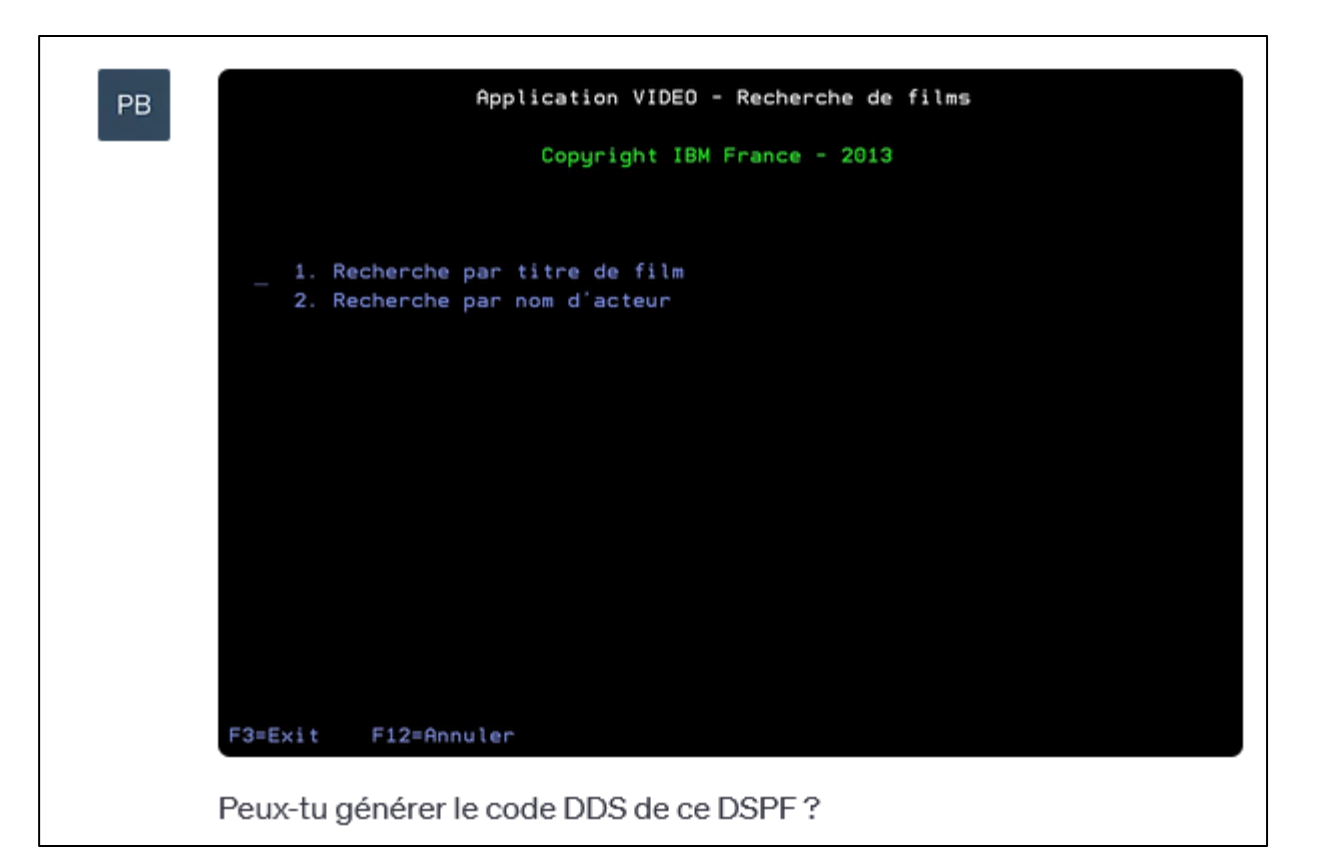

## DSPF – Génération de DDS à partir d'une image

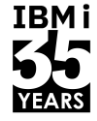

G

Bien sûr, je peux vous aider à créer une ébauche du DDS (Data Description Specifications) pour le DSPF (Display File) en fonction de l'image que vous m'avez fournie. Cela ressemblerait à quelque chose comme ceci:

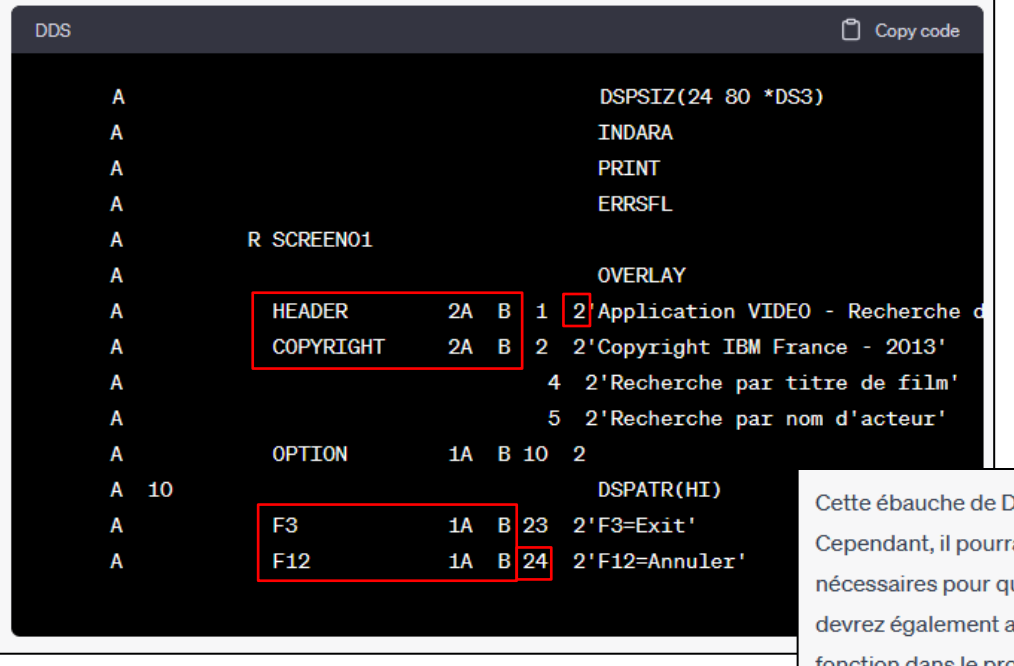

DDS est basée sur l'apparence de l'écran que vous m'avez montré. ait y avoir des fonctionnalités supplémentaires ou des modifications ue cela corresponde exactement à votre système ou à vos besoins. Vous ajouter la logique nécessaire pour traiter les options et les touches de fonction dans le programme qui utilise ce DSPF.

IBM i

Peux-tu générer un programme en langage CLLE qui envoie un message à l'utilisateur qui PB exécute le programme ? Ce message devra afficher la date et l'heure du système ainsi que le nom de l'utilisateur.

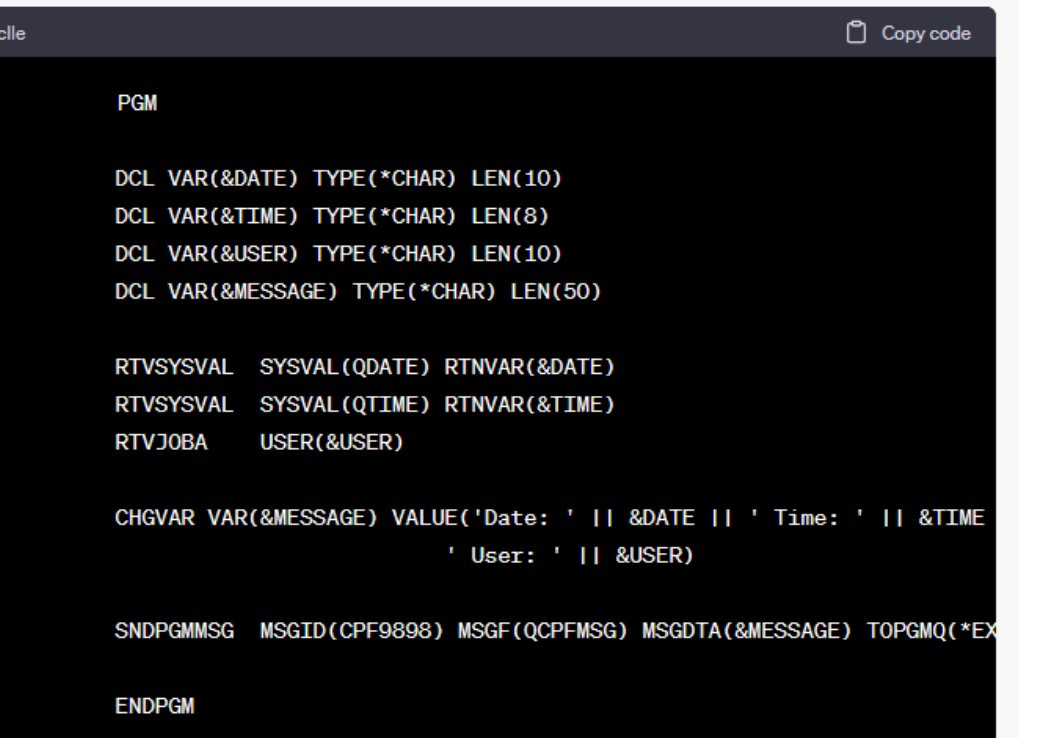

SÜI

**IBMi** 

IBMi

Peux-tu générer le source SQL de la création d'une table DB2 for i avec les caractéristiques PB suivantes:

- Nom de la table : FILMS
- Nom du format (enregistrement) : FFILMS
- Nom et attributs des colonnes :
- i. CODE de type INTEGER, de type IDENTITY
- ii. TITRE de type VARCHAR(50)
- iii. ANNEE de type numérique de longueur 4
- CODE sera la clé primaire

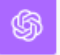

Bien sûr, voici le code SQL pour créer la table `FILMS` avec les spécifications que vous avez fournies sur un système IBM i avec DB2 for i:

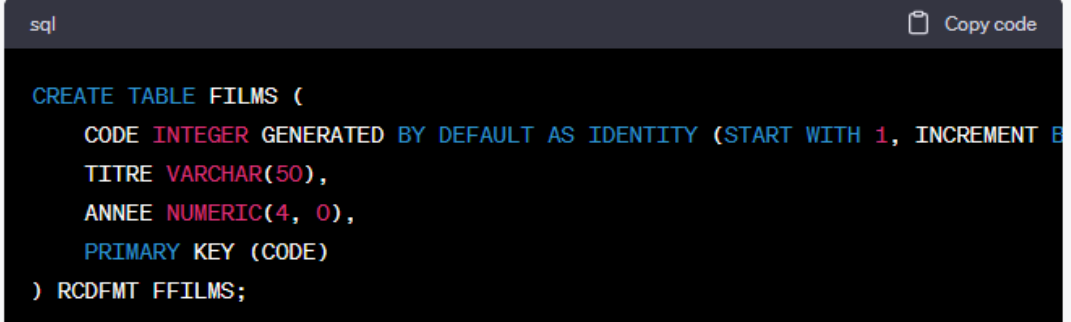

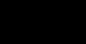

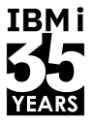

### **PB**

Tu as une table FILMS avec 2 colonnes (CODE de type numérique de longueur 6 et TITRE de type alphanumérique de longueur 40). Peux-tu créer une fonction table (UDTF) en SQL pour DB2 for i, qui prendra CODE en paramètre d'entrée et qui renverra une table constituée de TITRE?

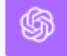

Bien sûr, voici comment créer une fonction de table utilisateur (UDTF) en SQL pour DB2 for i qui prend **CODE** comme paramètre d'entrée et renvoie une table avec la colonne **TITRE**.

```
门 Copy code
sal
CREATE FUNCTION GET_TITRES_BY_CODE (P_CODE NUMERIC(6))
RETURNS TABLE (TITRE VARCHAR(40))
LANGUAGE SQL
READS SQL DATA
BEGIN
   RETURN
   SELECT TITRE FROM FILMS WHERE CODE = P_CODE;
END:
```
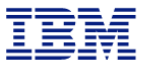

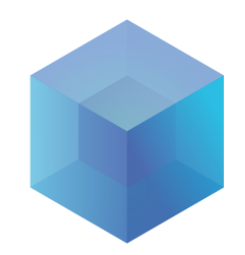

# **Débogage de code**

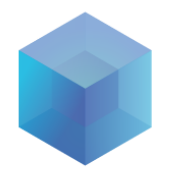

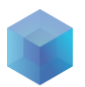

## RPG Full Free - Exemple 1

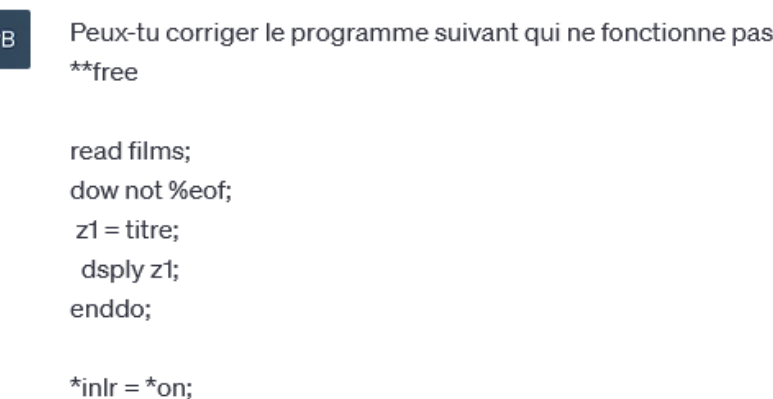

Dans cet exemple, j'ai supposé que 'films' est un fichier disque et 'titre' est un champ dans ce fichier. J'ai également ajouté le code '(e)' après la commande 'read' pour gérer les erreurs sans planter le programme. La variable 'z1' est déclarée comme une chaîne de caractères de longueur 50, ce qui pourrait être ajusté en fonction de la longueur réelle de votre champ 'titre'.

N'oubliez pas d'adapter ces parties du code selon votre cas réel.

Bien sûr, je vois quelques points qui nécessitent des corrections dans votre programme RPG Full Free.

- 1. Vous avez utilisé \*\*\*free ' ce qui est correct pour indiquer qu'il s'agit d'un programme RPG Full Free.
- 2. Le fichier 'films' n'est pas défini.
- 3. Vous utilisez 'titre' mais il n'est pas défini non plus.
- 4. 'z1' n'est pas défini.
- 5. not %eof devrait être '%eof(films)' pour tester la fin de fichier sur 'films'.
- 6. La directive 'dsply' devrait utiliser une variable de type caractère.

Voici un exemple corrigé :

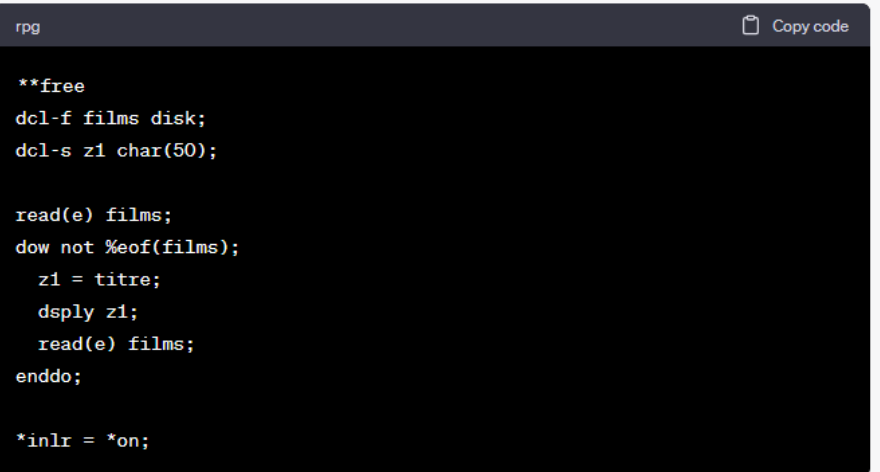

## RPG Full Free - Exemple 2

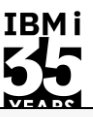

py code

Bien sûr. Le problème est que 'TEST(DE) ' s'attend à un format de date sans séparateurs. Les séparateurs, comme les points dans `'21.06.23', ne seront pas traités correctement. Une solution serait de retirer les points avant de faire le test.

Voici comment vous pourriez ajuster le code :

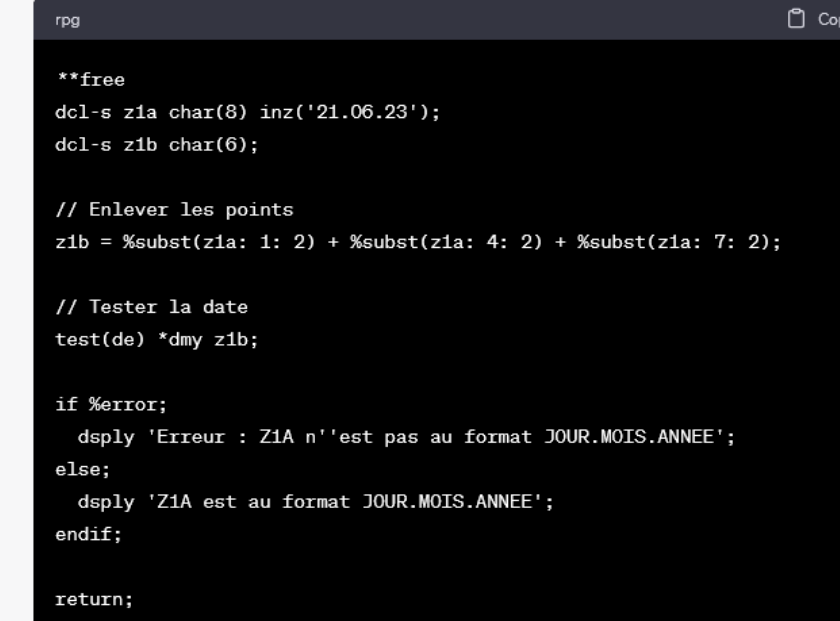

\*\*free dcl-s z1a char(8) inz('21.06.23'); test(de) \*dmy z1a; if %error; dsply 'Erreur: Z1A n"est pas au format JOUR.MOIS.ANNEE'; else; dsply 'Z1A est au format JOUR.MOIS.ANNEE'; endif; return;

Peux-tu corriger le programme suivant qui ne fonctionne pas :

```
Université IBM i - 7 novembre 2023
```
嗡

PB

## RPG Full Free  $-$  Exemple 3 (1/2)

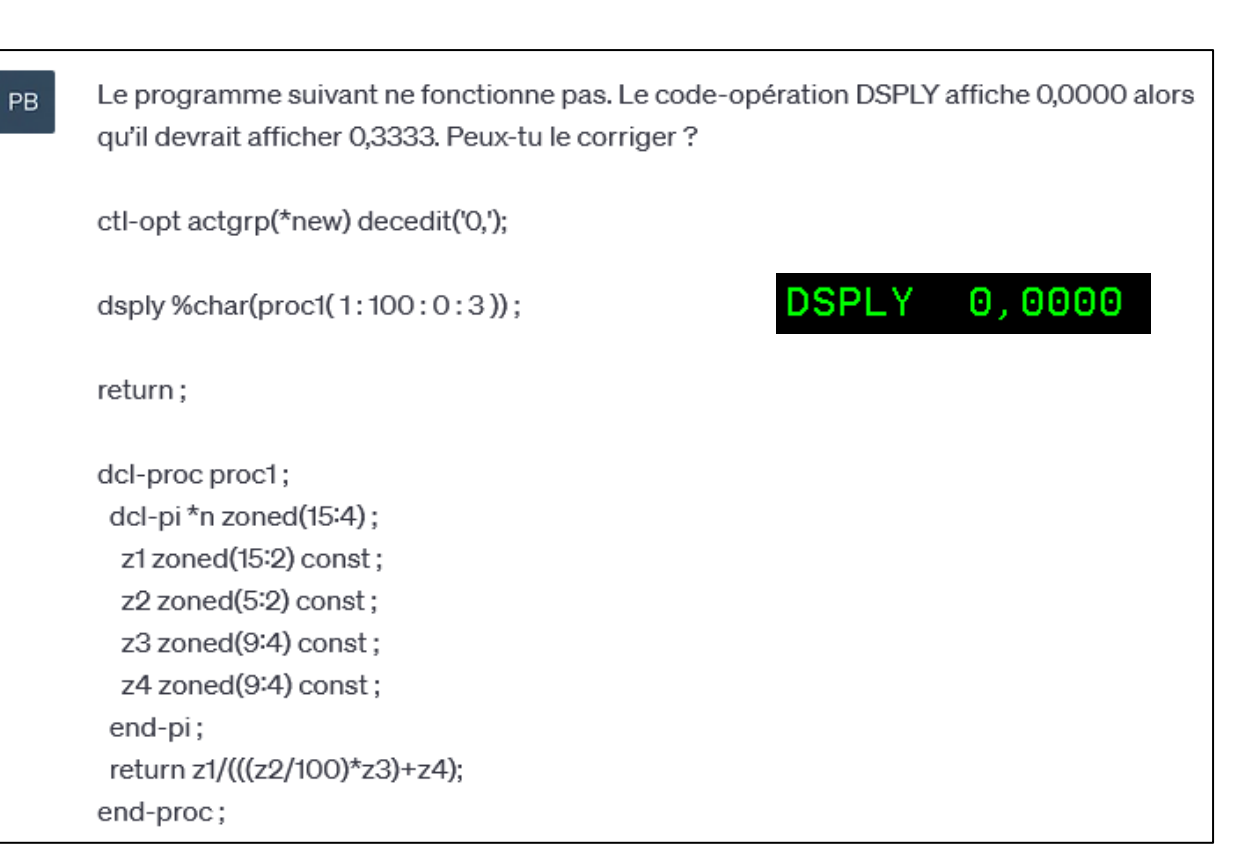

IBMI

## RPG Full Free – Exemple 3 (1/2)

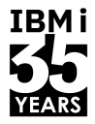

Le problème réside dans la façon dont RPG gère la division avec des opérandes entiers. Dans votre cas, la partie ' (((z2/100)\*z3)+z4) ` sera évaluée comme une valeur entière, ce qui engendrera une perte de précision lors de la division.

Pour corriger cela, vous pouvez forcer une conversion en nombre à virgule flottante pour garantir que la division est effectuée correctement. Vous pouvez utiliser la fonction '%FLOAT' pour cela. Voici une version corrigée de votre programme :

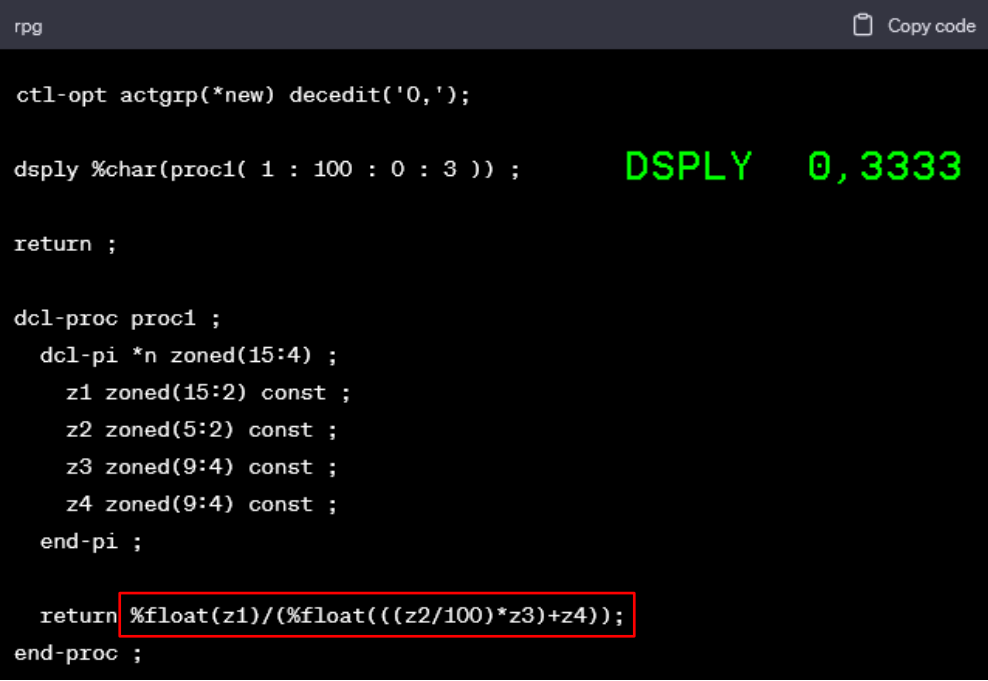

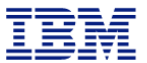

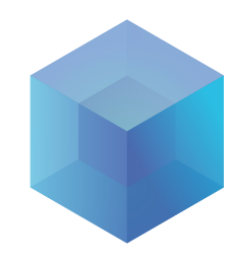

# **Conversion de code**

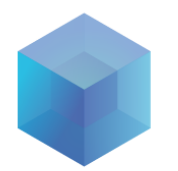

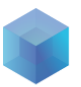

## DDS vers SQL (1/2)

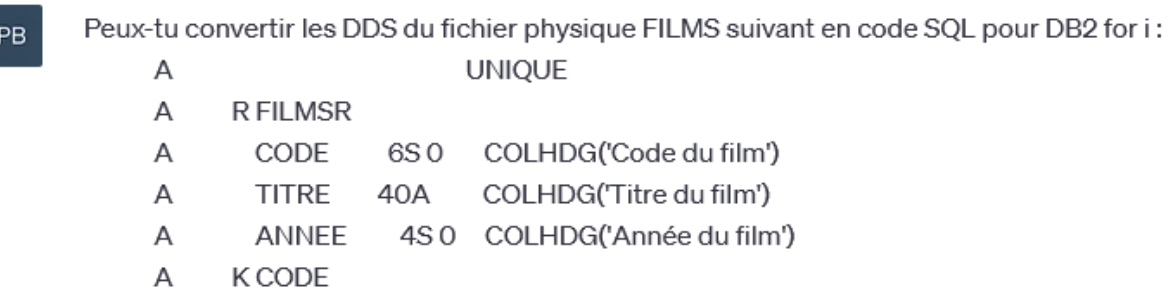

6

Bien sûr ! Le fichier physique FILMS en DDS que vous avez fourni peut être converti en une instruction SQL "CREATE TABLE" pour DB2 for i. Voici comment cela pourrait ressembler :

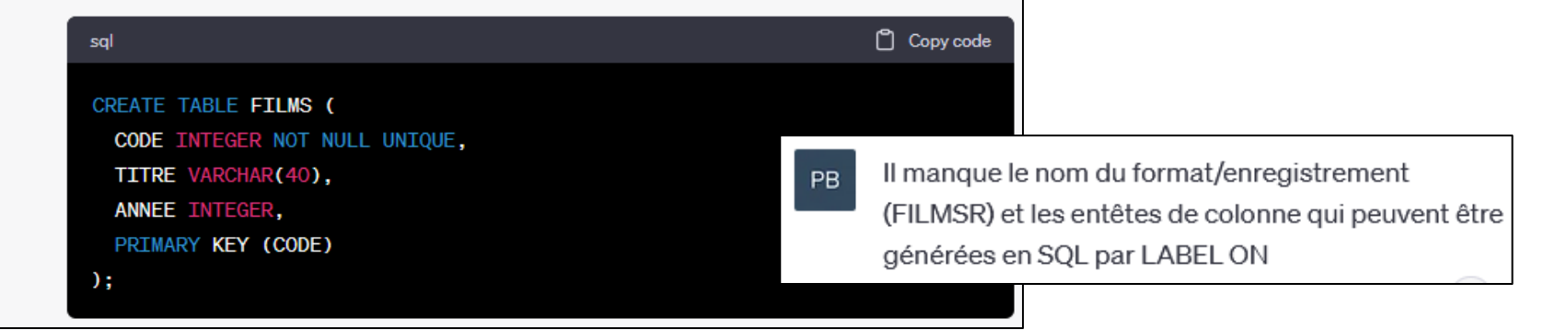

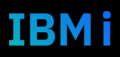

## DDS vers SQL (2/2)

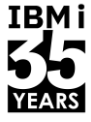

IBMi

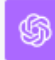

Vous avez raison, j'ai omis ces détails. Si vous souhaitez inclure le nom du format de l'enregistrement (FILMSR) et les en-têtes de colonne (via LABEL ON), voici une version plus complète du code SQL pour DB2 for i :

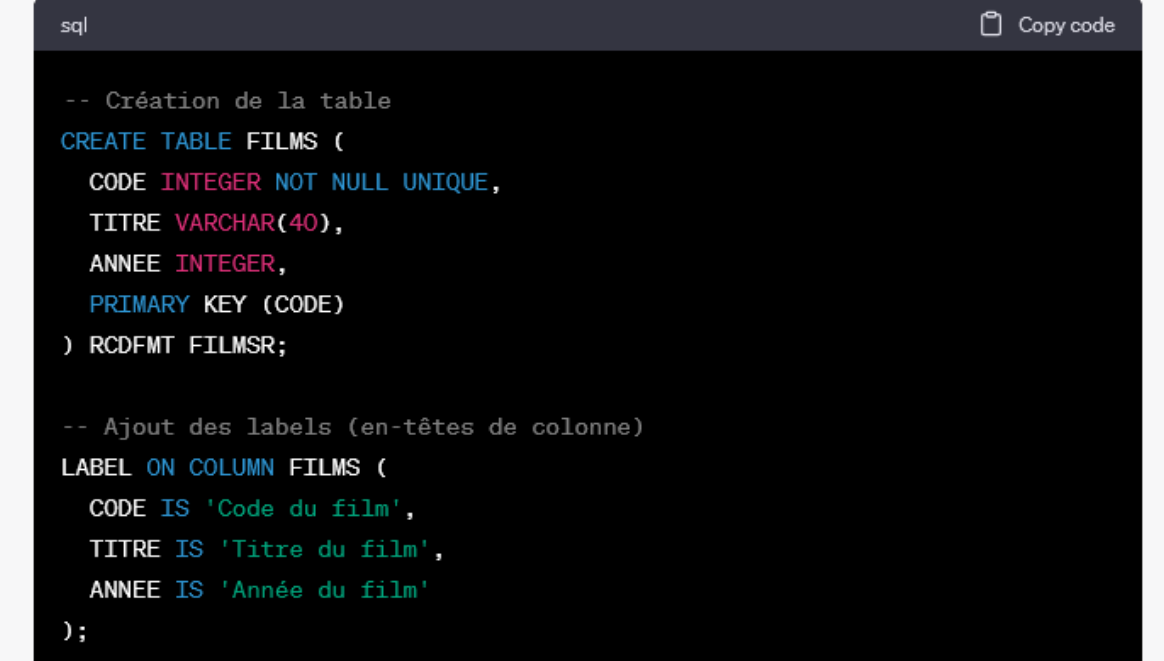

## **RPG Fixe vers RPG F**

S

read

dow

eval

dsply

read

enddo

 $*inIr = *on$ 

FFILMS IF E

**TITLE** 

**D TITLE** 

C

 $\mathcal{C}$ 

C

C

 $\mathbf C$ 

 $\mathbf C$ 

 $\mathbf C$ 

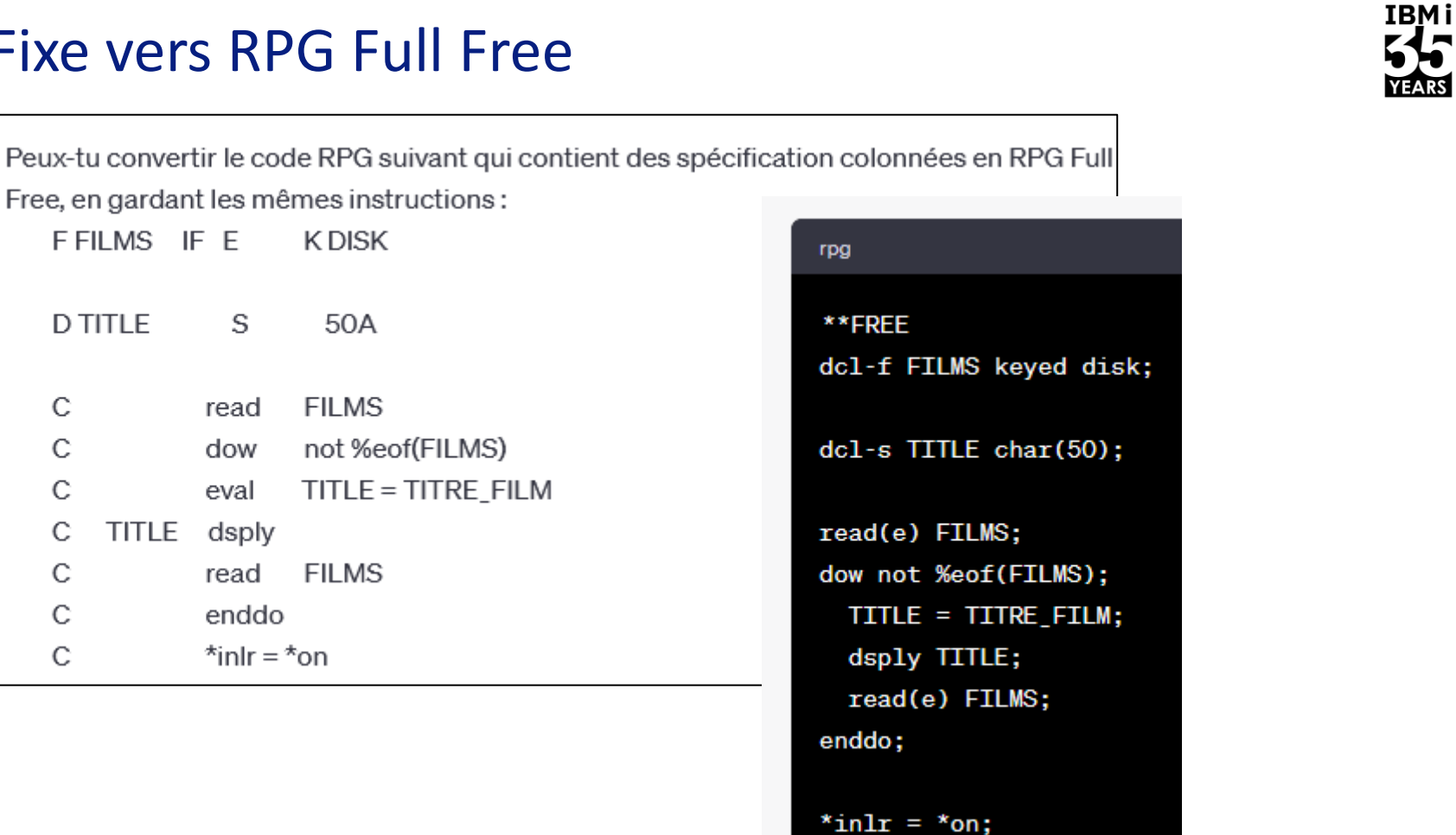

**IBMi** 

PB

## RPG Full Free vers Java (1/2)

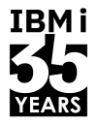

Peux-tu convertir le code RPG Full Free suivant en Java pour IBM i : PB \*\*FREE dcl-f FILMS keyed disk; dcl-s TITLE char(50); read FILMS; dow not %eof(FILMS); TITLE = TITRE\_FILM; dsply TITLE; read FILMS; enddo;  $*inIr = *on;$ 

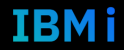

## RPG Full Free vers Java (2/2)

6

Bien sûr, voici une conversion possible de votre code RPG Full Free en Java pour IBM i, en utilisant les bibliothèques JTOpen pour accéder aux fichiers sur IBM i.

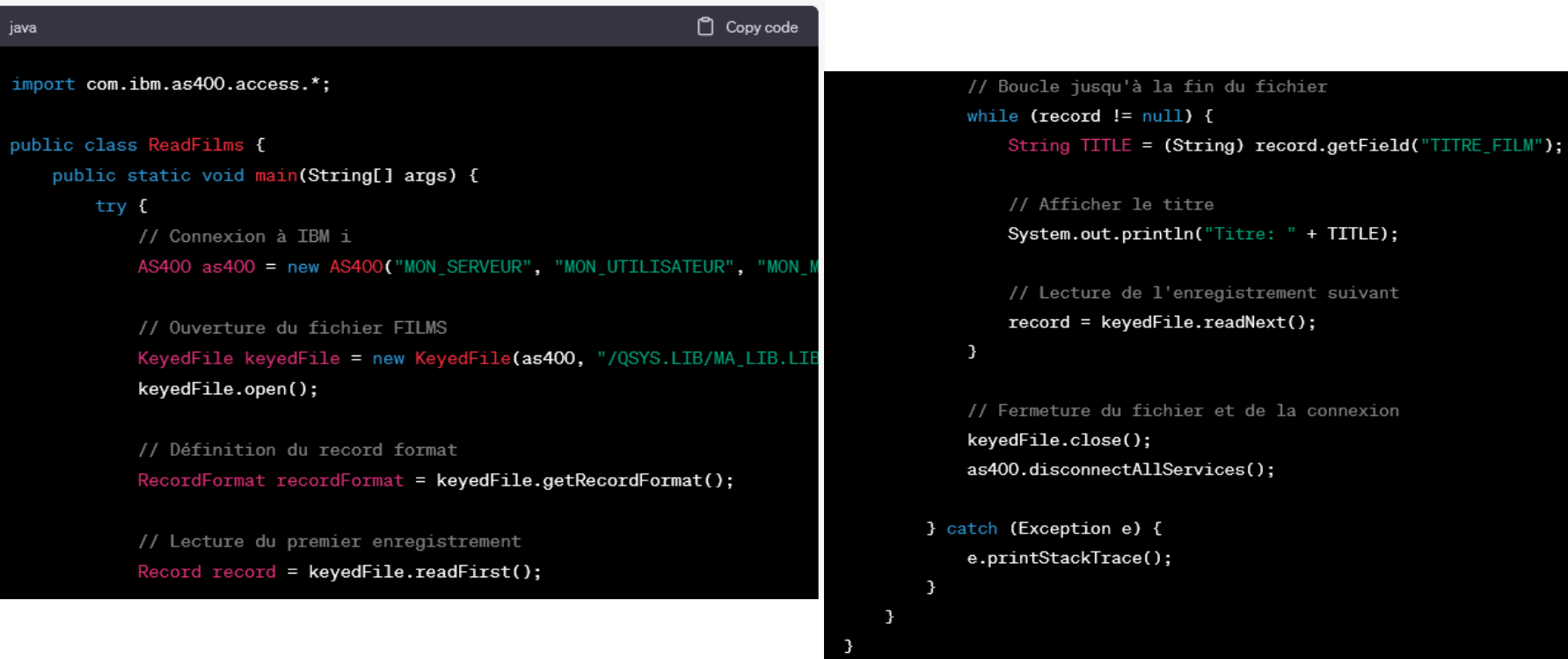

**IBMi** 

IBMi

## RPG Full Free vers Python (1/2)

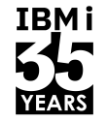

IBMi

Peux-tu convertir le code RPG Full Free suivant en Python pour IBM i : **PB** \*\*FREE dcl-f FILMS keyed disk; dcl-s TITLE char(50); read FILMS; dow not %eof(FILMS); TITLE = TITRE\_FILM; dsply TITLE; read FILMS; enddo;  $*inIr = *on;$ 

# RPG Full Free vers Python (2/2)

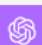

Bien sûr, voici comment le code RPG Full Free peut être converti en Python en utilisant la bibliothèque 'ibm\_db\_dbi' pour accéder à IBM i.

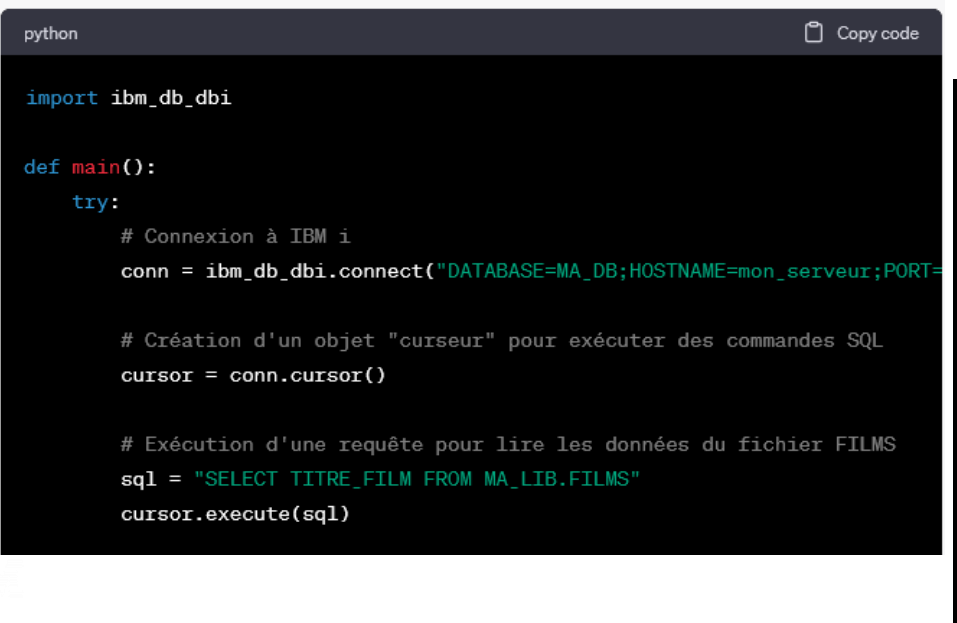

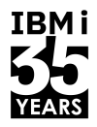

# Exécution d'une requête pour lire les données du fichier FILMS sql = "SELECT TITRE FILM FROM MA LIB.FILMS" cursor.execute(sql)

# Boucle pour lire et afficher les enregistrements while True:

 $row = cursor.fetchone()$ if row is None: break TITLE =  $row[0]$ print("Titre:", TITLE)

# Fermeture de la connexion conn.close()

except Exception as e: print("Erreur:", e)

if  $\text{name}$  == " $\text{main}$ ": main()

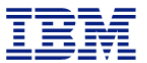

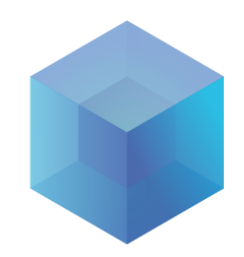

# **Re-engineering de code**

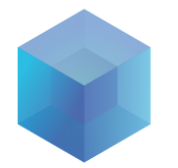

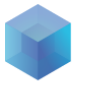

## Renommage de variables

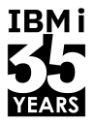

Copy

**IBMi** 

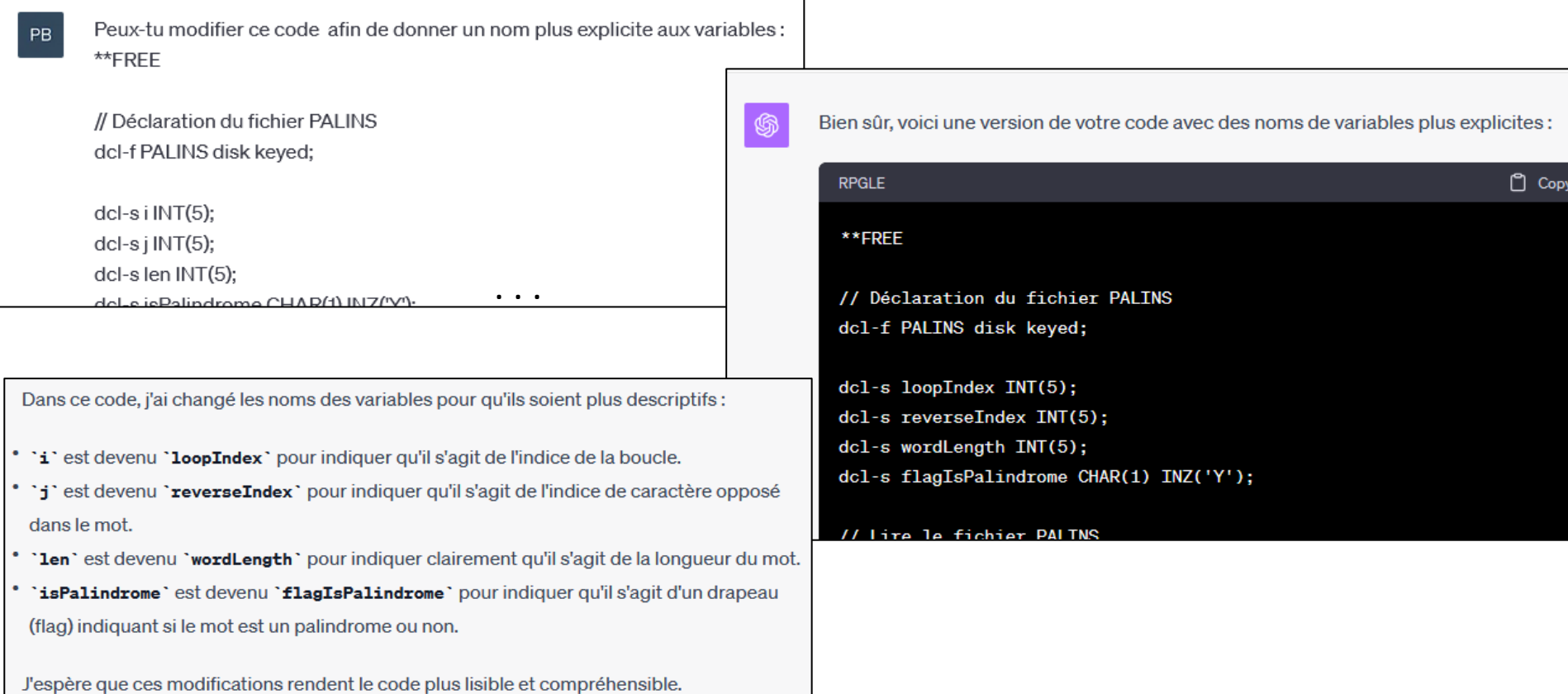

## Restructuration du code (1/2)

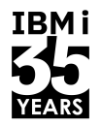

Est-ce que tu peux modifier ce programme afin que PB le code qui vérifie que la variable MOT est bien un palindrome soit encapsulé dans une procédure RPG?

### RPG

#### \*\*FREE

// Déclaration du fichier PALINS dcl-f PALINS disk keyed;

 $dcl-s$  i  $INT(5)$ ;  $dcl-s$  i  $INT(5)$ ;  $dcl-s$  len  $INT(5)$ ; dcl-s isPalindrome CHAR(1) INZ('Y');

// Lire le fichier PALINS read(e) PALINS; dow not %eof:

// Réinitialiser le flag de palindrome  $is$ Palindrome =  $'Y'$ :

// Obtenir la longueur du mot  $len = %len( $StringMOT$ ));$ 

// Boucle pour vérifier si le mot est un palindrome for  $i = 1$  to %int(len / 2);  $i = len - i + 1$ : if %subst(MOT: i: 1) <> %subst(MOT: j: 1);  $is$ Palindrome =  $'N':$ leave: endif: endfor;

// Afficher le mot si c'est un palindrome if isPalindrome = 'Y': dsply MOT;  $endif:$ 

// Lire le prochain enregistrement read(e) PALINS; enddo:

 $*INK = *ON;$ 

Bien sûr, il est bon de modulariser le code en utilisant des procédures pour une meilleure réutilisation et lisibilité. Voici comment le programme pourrait être modifié pour encapsuler la logique de vérification de palindrome dans une procédure RPG :

Université IBM i  $-7$  novembre 2023

෯

## Restructuration du code (2/2)

#### RPG

### \*\*FREE ctl-opt dftactgrp(\*no);

// Déclaration du fichier PALINS dcl-f PALINS disk keyed;

#### // Prototypes

dcl-pr IsPalindrome ind; testStr VARCHAR(50) const; end-pr;

// Lire le fichier PALINS read(e) PALINS; dow not %eof;

// Afficher le mot si c'est un palindrome if IsPalindrome(MOT); dsply MOT; endif;

// Lire le prochain enregistrement read(e) PALINS; enddo;

 $*INK = *ON;$ 

#### // Définition de la procédure

dcl-proc IsPalindrome:  $dcl$ -pi  $*$ n ind: testStr VARCHAR(50) const;  $end-pi$ :

 $dcl-s$  i  $INT(5)$ ;  $dcl-s$  j  $INT(5)$ ;  $dcl-s$  len  $INT(5)$ ;

// Obtenir la longueur de la chaîne len = %len(%trimr(testStr));

// Boucle pour vérifier si la chaîne est un palindrome for  $i = 1$  to %int(len / 2);  $i = len - i + 1$ ; if %subst(testStr: i: 1) <> %subst(testStr: j: 1); return \*OFF; endif; endfor; return \*ON; end-proc;

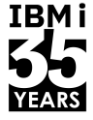

TRMi

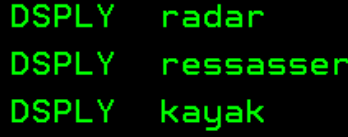

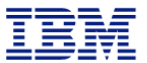

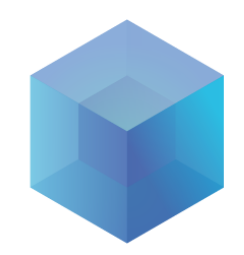

# **Explication de code**

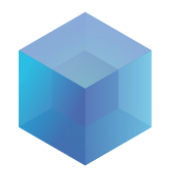

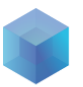

# Explication de code (1/2)

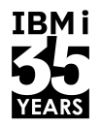

n

 $\begin{array}{cccccccccccccc} \bullet & \bullet & \bullet & \bullet & \bullet \end{array}$ 

Peux-tu expliquer ce code: dcl-proc IsPalindrome: dcl-pi \*n ind: testStr VARCHAR(50) const: end-pi;

dcl-s  $i$  INT $(5)$ : dcl-s  $i$  INT $(5)$ ; dcl-s len INT(5);

PB

// Obtenir la longueur de la chaîne len = %len(%trimr(testStr));

```
// Boucle pour vérifier si la chaîne est un palindrome
for i = 1 to %int(len / 2);
i = len - i + 1:
 if %subst(testStr: i: 1) <> %subst(testStr: j: 1);
 return *OFF;
 endif:
endfor;
return *ON:
```
end-proc;

Ce code est un exemple de procédure RPG Free-Format sur le système IBM i pour vérifier si une chaîne de caractères donnée est un palindrome ou non. Un palindrome est un mot, une phrase ou une autre séquence de caractères qui se lit de la même manière à l'endroit et à l'envers (en ignorant les espaces, la ponctuation et la capitalisation).

Voici une explication détaillée du code :

### Déclaration de la procédure et du prototype d'interface

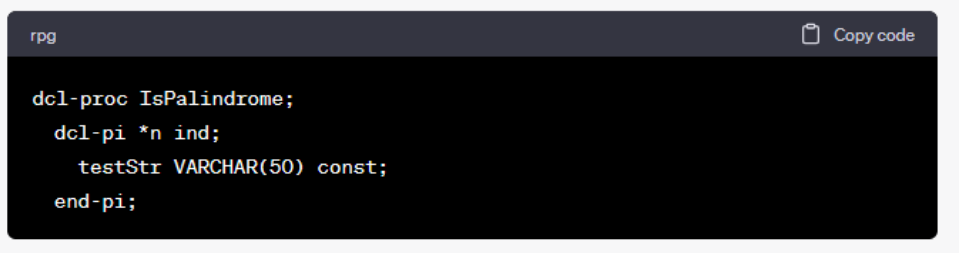

- 'dcl-proc IsPalindrome; ': Déclare le début de la procédure nommée 'IsPalindrome'.
- \* 'dcl-pi \*n ind;' et 'end-pi;': Définit le prototype de l'interface de la procédure, lci, la procédure retourne un indicateur ('ind') qui est un type de booléen sur IBM i.
- 'testStr VARCHAR(50) const; ': Déclare un paramètre d'entrée 'testStr' de type "VARCHAR(50)" qui est constant.

# Explication de code (2/2)

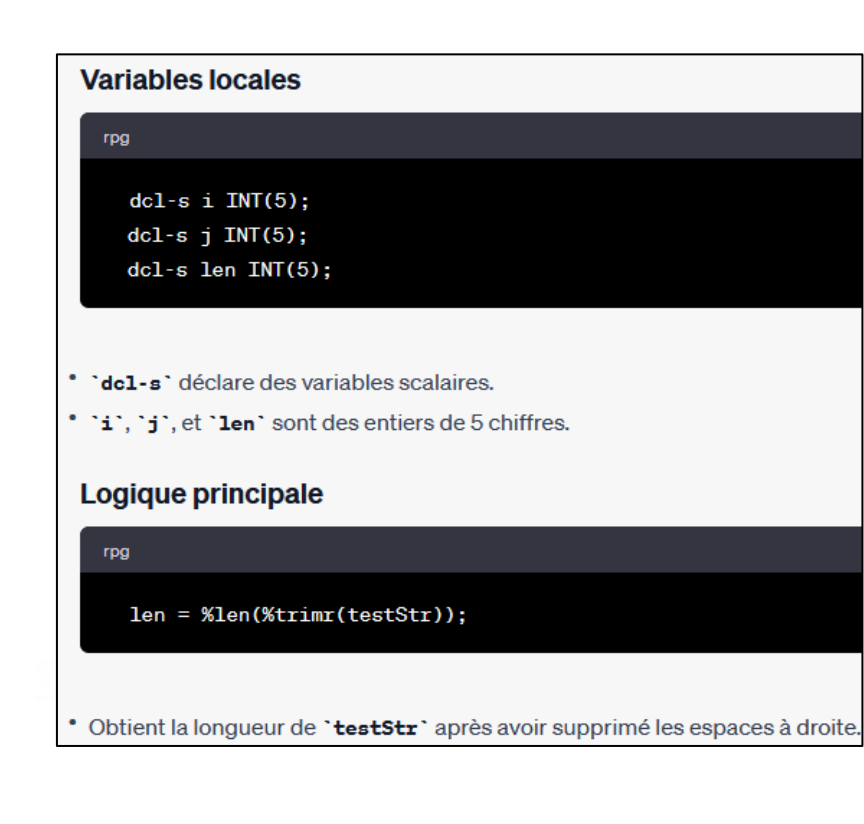

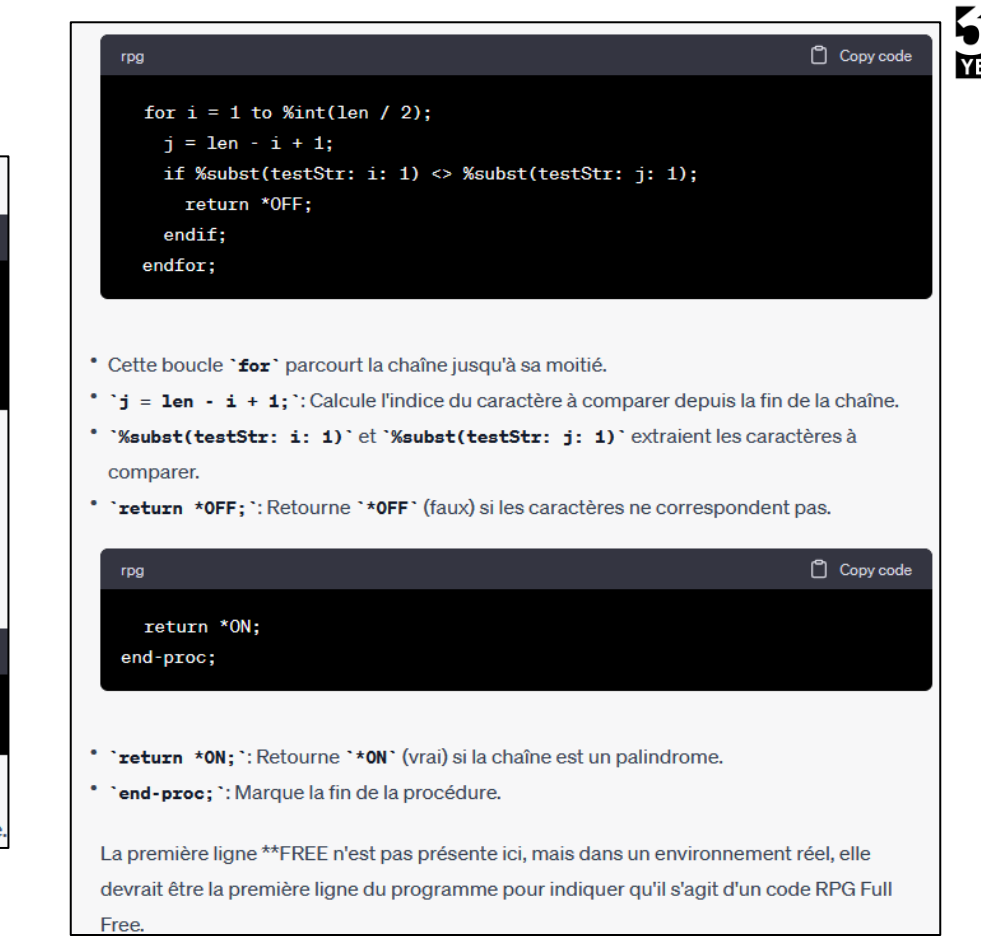

### 64 **Université IBM i** – 7 novembre 2023

TRM i

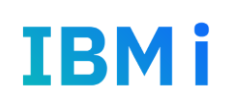

# 3. Assistants d'IA générative dans les outils de développement (Code Assistant)

## IA générative et IBM i – Les "Code Assistant"

IBM i

- **1. Pour Eclipse / RDi**
	- Intégration de ChatGPT
	- Assistants d'IA au codage
- **2. Pour Visual Studio**
	- Intégration de ChatGPT
	- Assistants d'IA au codage
- **3. Solution IBM**
	- Watsonx Code Assistant

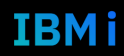

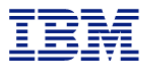

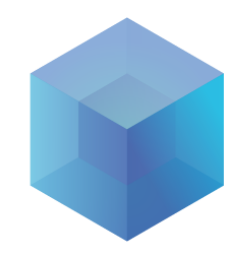

# IA générative et IBM i Les "Code Assistant"

# 1. Pour Eclipse / RDi

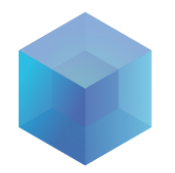

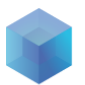

## a. Intégration de ChatGPT dans Eclipse / RDi

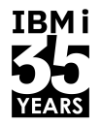

## 3 plugins

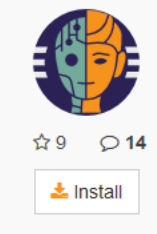

### **AssistAI - A ChatGPT Plugin for Eclipse IDE**

AssistAl is an Eclipse IDE plugin that brings ChatGPT functionality into your development environment. This experimental plugin has been primarily tested with Eclipse 2023/X. Features Refa...

Source Code Analyzer, Tools, General Purpose Tools, Documentation

**Version alpha** 

e

Last Updated on Friday, September 15, 2023 - 04:47 by Wojciech Gradkowski

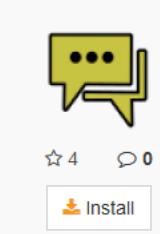

### **Remain Ai Chat ChatGPT**

Introducing Remain Ai Chat by Remain Software, the ultimate AI chatbot that simplifies coding and documentation tasks in Eclipse. Its intuitive Ai Chat View and ChatGPT interface provide a seamless...

Tools, Application Development Frameworks

Last Updated on Friday, July 14, 2023 - 10:15 by Wim Jongman

Version de production

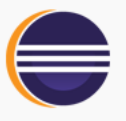

 $\frac{1}{2}$  Install

 $\circ$ 

☆6

### **DBeaver - ChatGPT**

ChatGPT integration for DBeaver Community (https://marketplace.eclipse.org/content/dbeaver/). It uses OpenAI API for smart query completion. It converts human language into SQL queries. For e...

#### **Database Development**

Last Updated on Friday, July 14, 2023 - 10:15 by Serge Rider

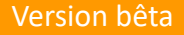

## AI Chat for Eclipse and RDi (Remain Software)

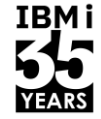

- ChatGPT intégré dans RDi
- **E** Site Web : [https://remainsoftware.com/ai\\_chat\\_integration\\_for\\_rdi\\_and\\_eclipse](https://remainsoftware.com/ai_chat_integration_for_rdi_and_eclipse)
- **Prérequis** 
	- RDi 9.6 ou 9.8
	- Une API Key OpenAI

1. Installation

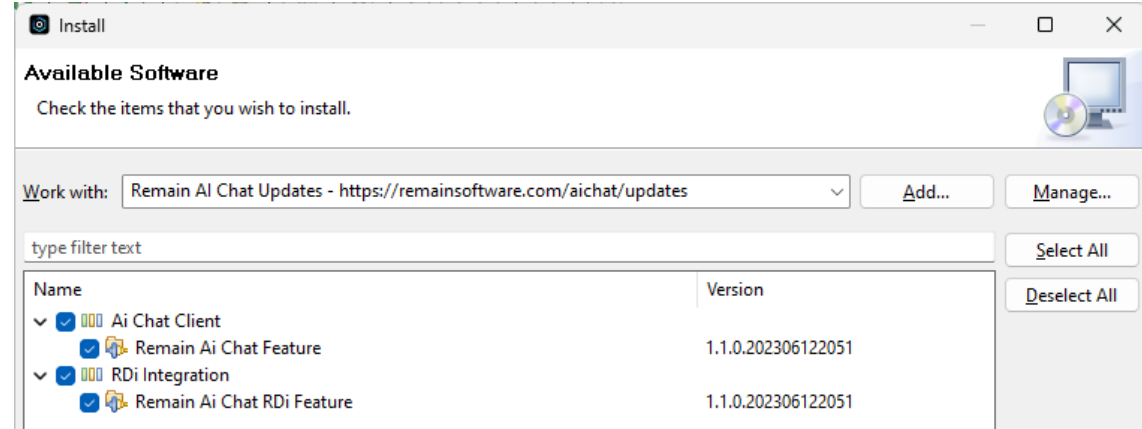

## Al Chat for Eclipse and RDi (Remain Software)

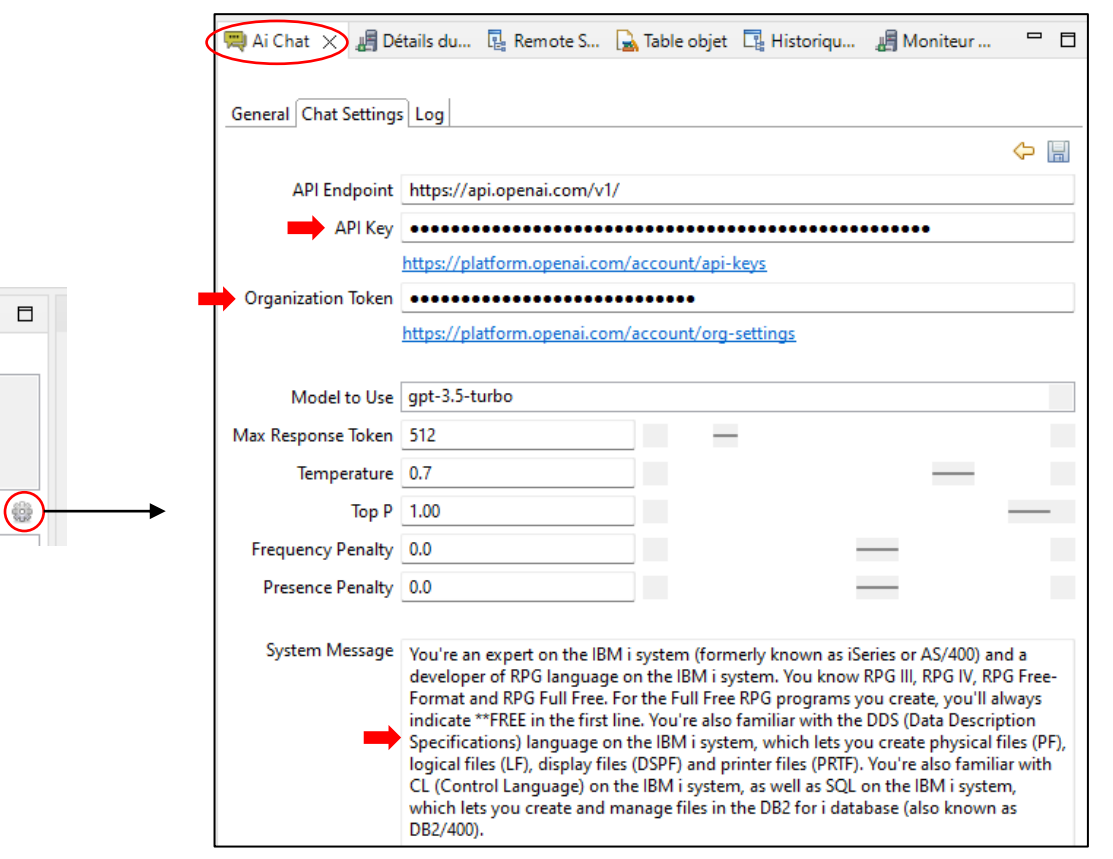

## 2. Configuration 调 Détail... B. Remo... B. Table ... 国 Histor... 调 Monit...  $=$   $\Box$ ■ Ai Chat  $\,\times\,$   $\,$ ↓ O FI - EI X + (@

TRM i

## Al Chat for Eclipse and RDi (Remain Software)

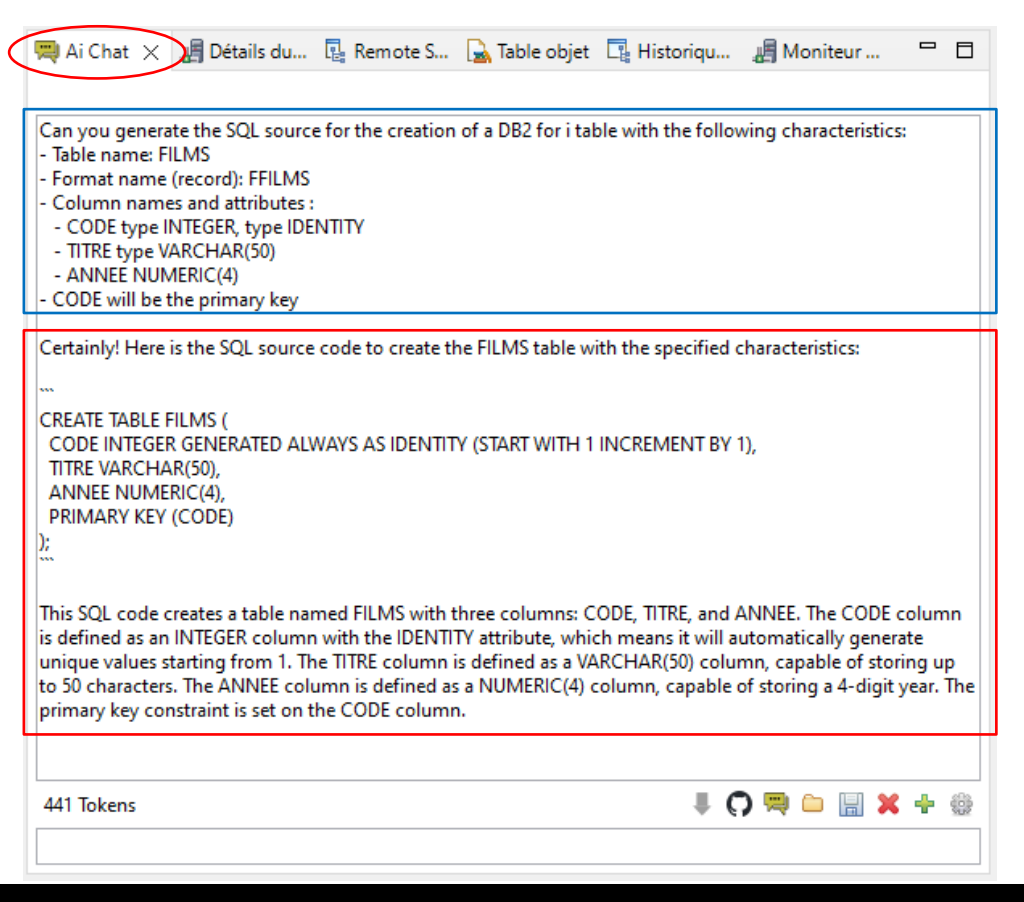

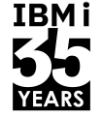

### Université IBM i  $-7$  novembre 2023

3. Utilisation

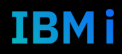

## Al Chat for Eclipse and RDi (Remain Software)

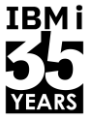

TRMi

×.

Δ

#### **Q** Ask the Ai... 3. Utilisation dcl-proc IsPalindrome: dcl-pi \*n ind; Select testStr VARCHAR(50) const: // Lire le prochain enregistrement end-pi: read(e) PALINS; Selected dcl-s i INT(5): enddo; Deselect dcl-s i INT(5): dcl-s len INT(5):  $*INK = *ON:$ **Filter view** // Obtenir la longueur de la chaîne Show all // Définition de la procédure len = %len(%trimr(testStr)); dcl-proc IsPalindrome; Restructurer dcl-pi \*n ind; // Boucle pour vérifier si la chaîne est un palindrome testStr VARCHAR(50) const; for  $i = 1$  to %int(len / 2); Source  $end-pi;$  $i = len - i + 1$ : Zoom  $dcl-s$  i INT $(5)$ ; if %subst(testStr: i: 1) <> %subst(testStr: j: 1); dcl-s  $j$  INT(5); View return \*OFF: endif: dcl-s len  $INT(5)$ ; Ajouter/Supprimer un point d'arrêt endfor: // Obtenir la longueur de la chaîne Définir un point d'entrée de service... return \*ON:  $len =$  \$1en (\$trimr(testStr)); end-proc; Ask me about this // Boucle pour vérifier si la chaîne est un palinare for  $i = 1$  to  $\text{int}(\text{len } / 2)$ ;  $j = len - i + 1;$ if  $s$ subst(testStr: i: 1) <>  $s$ subst(testStr: j: 1); return \*OFF;  $endif;$ endfor; **国 Ask** X Cancel return \*ON; nd-proc;
## AI Chat for Eclipse and RDi (Remain Software)

# IBM i

#### ▪ **Les +**

- S'intègre avec RDi
- 2 fonctionnalités : "AI Chat" et "Ask me about this"

#### $Les -$

- Nécessite une API Key OpenAI
- ChatGPT 3.5-Turbo uniquement
- Prompt en anglais uniquement?
	- Erreur 400 si demande en français
- Assez lent, déconnexions fréquentes (read time out)
- Pas de fonctions de complétion de code, de documentation, d'optimisation, de débogage…

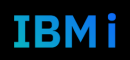

## b. Assistants d'IA au codage pour Eclipse

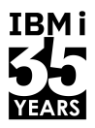

#### 2 assistants

- aiXcoder
- Tabnine
- Pas de support des langages "traditionnels" IBM i (RPG, CL, COBOL, DDS)
- Support des langages Java, Python…

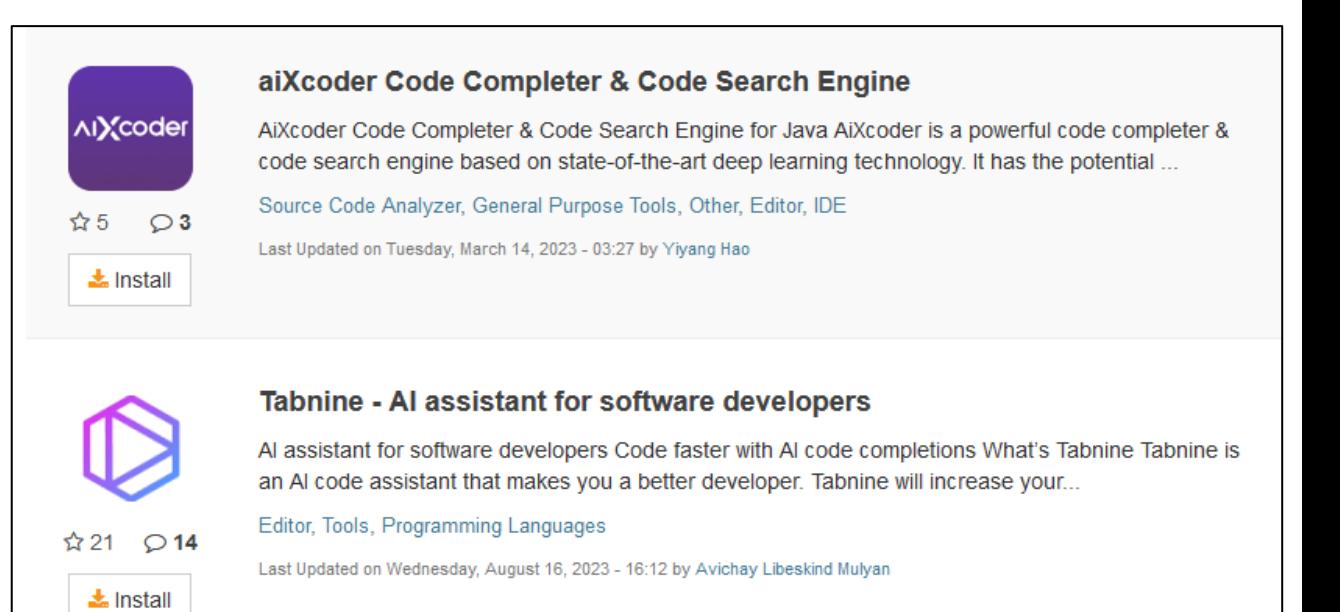

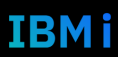

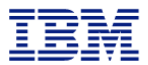

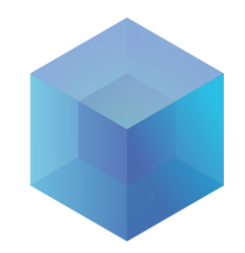

# IA générative et IBM i Les "Code Assistant"

## 2. Pour VS Code

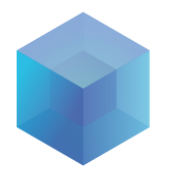

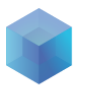

### a. Intégration de ChatGPT dans VS Code

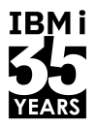

- Des dizaines d'extensions disponibles (faire une recherche sur "Chat GPT ou "Code GPT")
- Pour certains d'entre eux : support **partiel** des langages traditionnels IBM i (RPG, COBOL, CL, DDS)
	- Pas de suggestions (complétion) dans les éditeurs, mais des **assistants** dans les menus contextuels

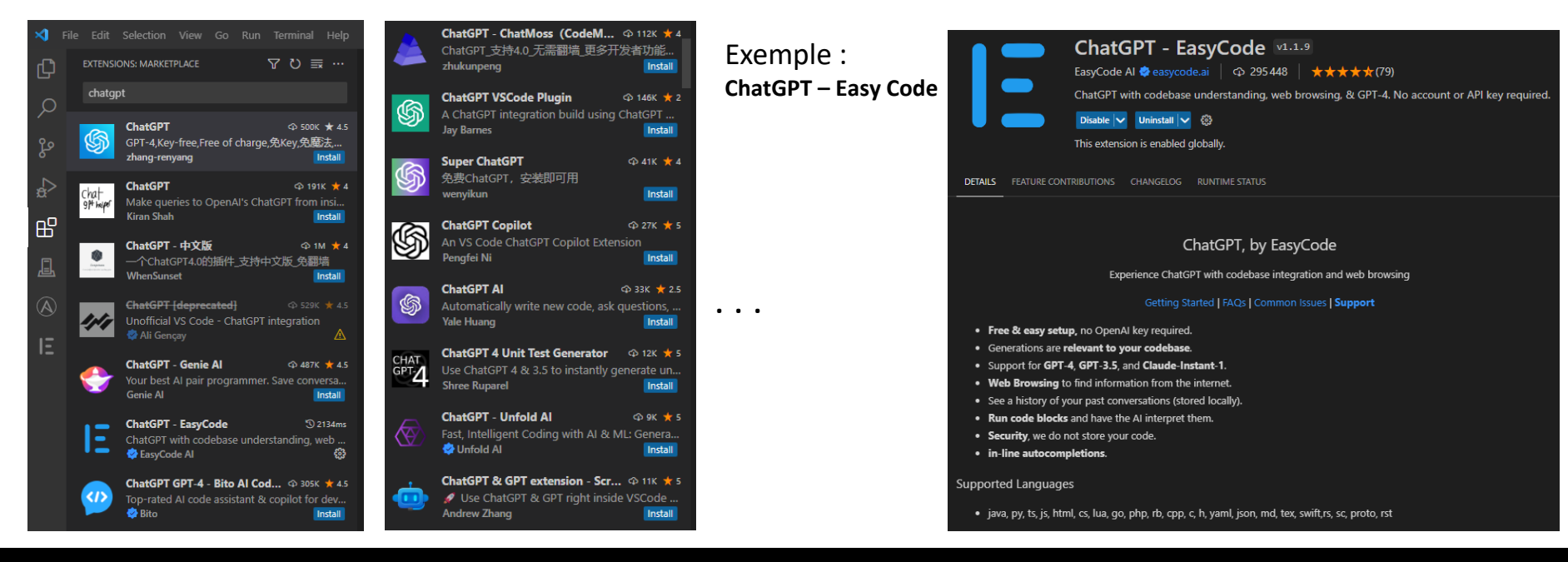

#### 76 **Université IBM i** – 7 novembre 2023

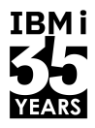

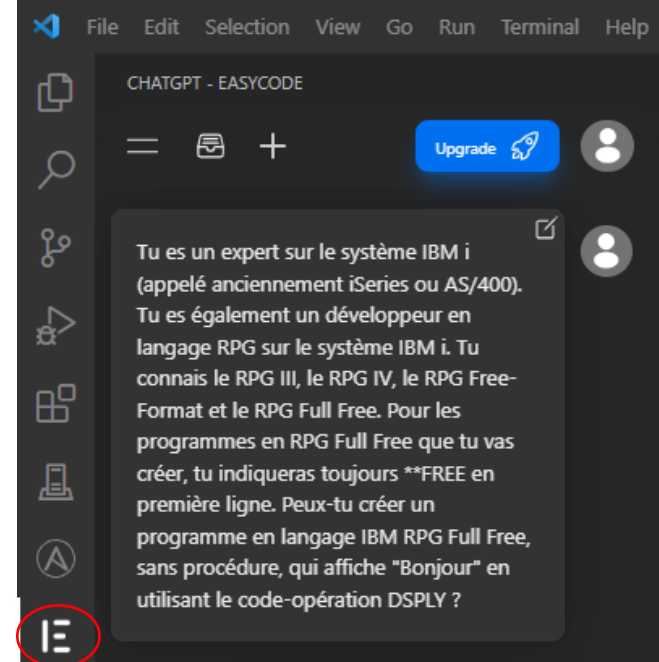

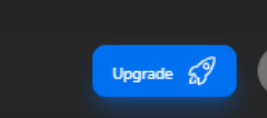

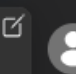

(appelé anciennement iSeries ou AS/400). Tu es également un développeur en langage RPG sur le système IBM i. Tu connais le RPG III, le RPG IV, le RPG Free-Format et le RPG Full Free, Pour les programmes en RPG Full Free que tu vas créer, tu indiqueras toujours \*\* FREE en première ligne. Peux-tu créer un programme en langage IBM RPG Full Free, sans procédure, qui affiche "Bonjour" en utilisant le code-opération DSPLY ?

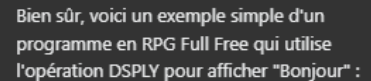

 $\Box \leftrightarrow \rightarrow$ 

\*\*FRFF DCL-S Message CHAR(7) INZ('Bonjour');

**DSPLY Message:**  $*INK = *ON;$ 

IΞ

Dans ce programme, nous déclarons une variable Message de type CHAR(7) et l'initialisons avec la valeur 'Bonjour'. Ensuite, nous utilisons l'opération DSPLY pour afficher la valeur de Message. Enfin, nous mettons  $*$  INLR =  $*$  ON; pour indiquer que le programme a terminé son exécution.

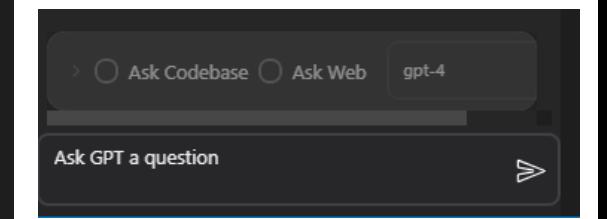

#### Université IBM i - 7 novembre 2023

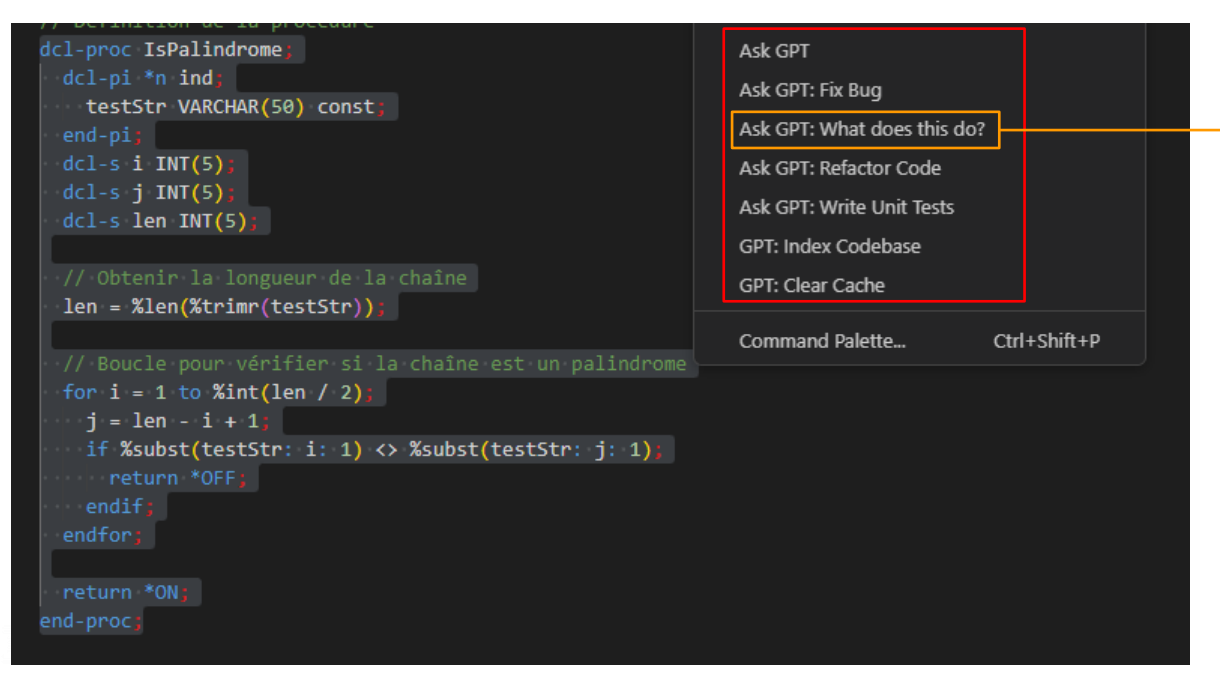

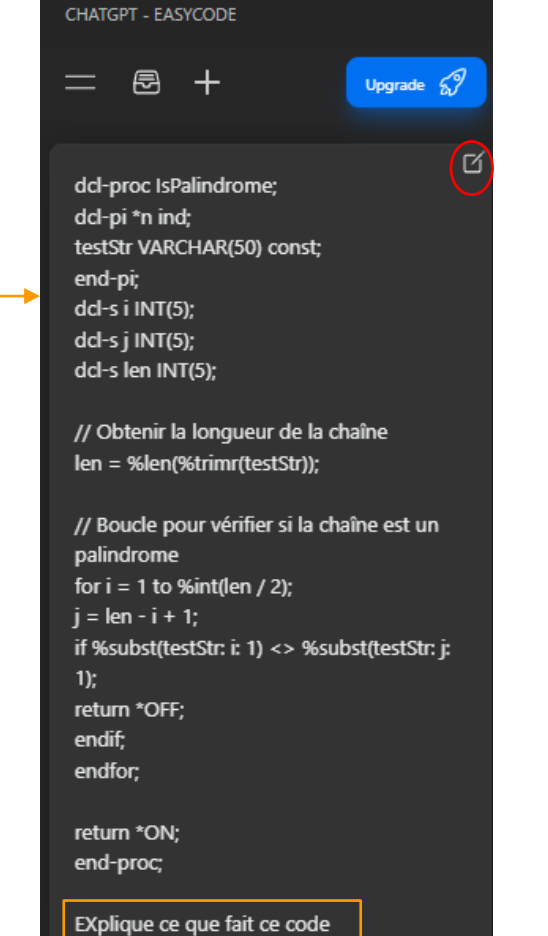

**TRMi** 

#### Université IBM i  $-7$  novembre 2023

TRM i

E

Ce code est écrit en RPGLE, un langage de programmation utilisé sur les systèmes IBM i. Il définit une procédure nommée "IsPalindrome" qui vérifie si une chaîne de caractères donnée est un palindrome ou non.

Un palindrome est un mot, une phrase, un nombre ou une autre séquence de caractères qui peut être lu de la même manière dans les deux sens, en ignorant les espaces, la ponctuation et la capitalisation.

Voici comment fonctionne cette procédure :

Elle prend une chaîne de caractères en entrée (testStr).

Elle obtient la longueur de cette chaîne (après avoir supprimé les espaces de fin).

Elle parcourt la moitié de la chaîne en utilisant une boucle for. Pour chaque caractère, elle compare le caractère à la position actuelle avec le caractère à la position correspondante à partir de la fin de la chaîne.

Si elle trouve une paire de caractères qui ne correspondent pas, elle retourne \*OFF (qui est l'équivalent de False en RPGLE), indiquant que la chaîne n'est pas un palindrome.

Si elle parvient à parcourir toute la moitié de la chaîne sans trouver de paires de caractères non correspondantes, elle retourne \*ON (qui est l'équivalent de True en RPGLE), indiquant que la chaîne est un palindrome.

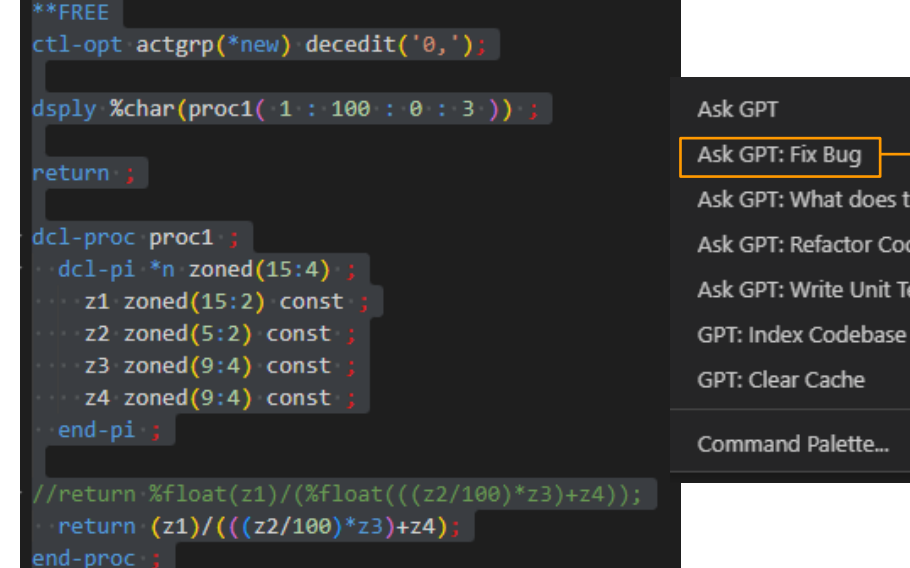

# Ask GPT: What does this do? Ask GPT: Refactor Code Ask GPT: Write Unit Tests Ctrl+Shift+P

**CHATGPT - EASYCODE** 

凨

Upgrade  $\mathcal{D}$ 

YEARS

ජ

**IBMi** 

\*\*FREE ctl-opt actgrp(\*new) decedit('0,');

dsply %char(proc1(1:100:0:3));

return;

dcl-proc proc1 ; dcl-pi \*n zoned(15:4) ; z1 zoned(15:2) const; z2 zoned(5:2) const; z3 zoned(9:4) const; z4 zoned(9:4) const ; end-pi;

//return %float(z1)/(%float(((z2/100)\*z3)+z4)); return (z1)/(((z2/100)\*z3)+z4); end-proc;

Ce programme ne fonctionne pas. Le codeopération DSPLY affiche 0,0000 alors qu'il devrait afficher 0,3333. Peux-tu le corriger ?

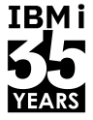

Le problème est que vous effectuez une division entière, ce qui signifie que le résultat est arrondi à l'entier le plus proche. Pour obtenir un résultat décimal, vous devez convertir au moins un des opérandes en float avant de faire la division. Voici comment vous pouvez corriger votre code:

 $\Box \leftrightarrow \rightarrow$ 

```
**FREE
ctl-opt actgrp(*new) decedit('0,');
dsply %char(proc1( 1 : 100 : 0 : 3 ));
return ;
dcl-proc proc1;
 dcl-pi *n zoned(15:4);
   z1 zoned(15:2) const;
    z2 zoned(5:2) const;
    z3 zoned(9:4) const;
    z4 zoned(9:4) const;
  end-pi:
 return %float(z1)/(%float(((z2/100)*z3)+z4));
```
end-proc ;

IΞ

Dans ce code, j'ai ajouté la fonction %float pour convertir z1 et l'expression ((z2/100)\*z3)+z4 en float avant de faire la division. Cela devrait résoudre votre problème et afficher le résultat attendu de 0,3333.

#### Université IBM i - 7 novembre 2023

```
TRM i
```
## b. Assistants d'IA au codage pour VS Code

IBM i

- Bito (Bito)
- CodeWhisperer (Amazon)
- **Copilot (GitHub et OpenAI)**
- Replit (Replit)

 $\blacksquare$  . . .

**Tabnine (Tabnine)** 

- Je ne les ai pas tous testés, mais a priori aucun ne propose actuellement le **support complet** des langages **RPG, COBOL, CL, DDS**
	- J'ai testé **Copilot** qui propose un support partiel

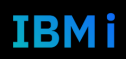

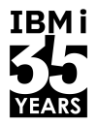

**IBMi** 

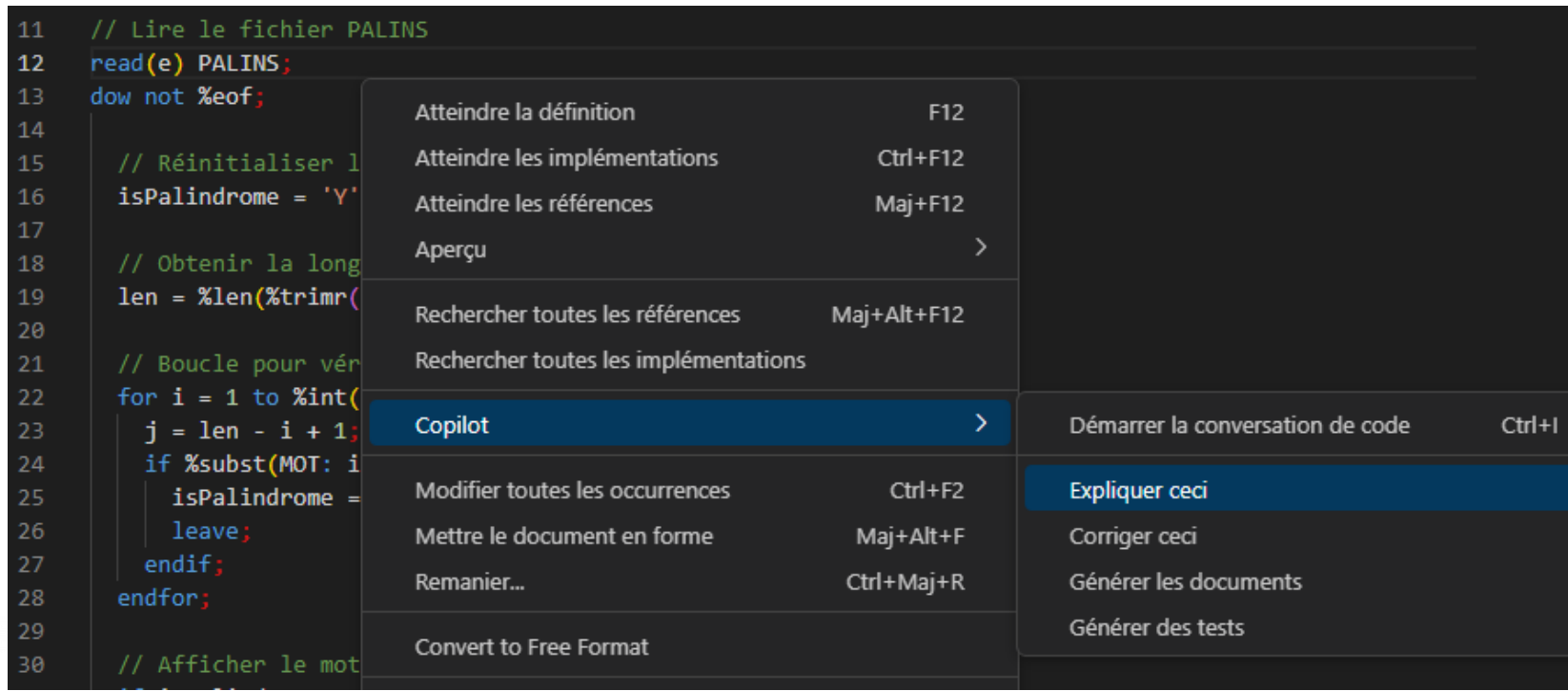

**B** GitHub Copilot

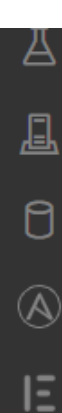

5

This is a program written in RPGLE that reads a file named PALINS and checks if each word in the file is a palindrome. A palindrome is a word that reads the same backward as forward. The program uses a do-while loop to read each record in the file until the end of file is reached.

Inside the loop, the program initializes a flag variable named is Palindrome to 'Y' to indicate that the word is a palindrome. The program then gets the length of the word and uses a for loop to check if the word is a palindrome. The for loop iterates from the first character of the word to the middle character of the word. For each iteration, the program compares the character at the current position with the character at the corresponding position from the end of the word. If the characters are not equal, the program sets the isPalindrome flag to 'N' and exits the loop.

After the for loop, the program checks the value of the isPalindrome flag. If the flag is still 'Y', the program displays the word on the screen because it is a palindrome. Finally, the program reads the next record in the file and repeats the process until the end of file is reached.

Overall, this program is a simple implementation of a palindrome checker in RPGLE. It reads a file of words and checks if each word is a palindrome. The program could be improved by adding error handling for cases where the file cannot be opened or read. Additionally, the program could be optimized by using a more efficient algorithm for checking if a word is a palindrome.

#### Université IBM i - 7 novembre 2023

**IBMi** 

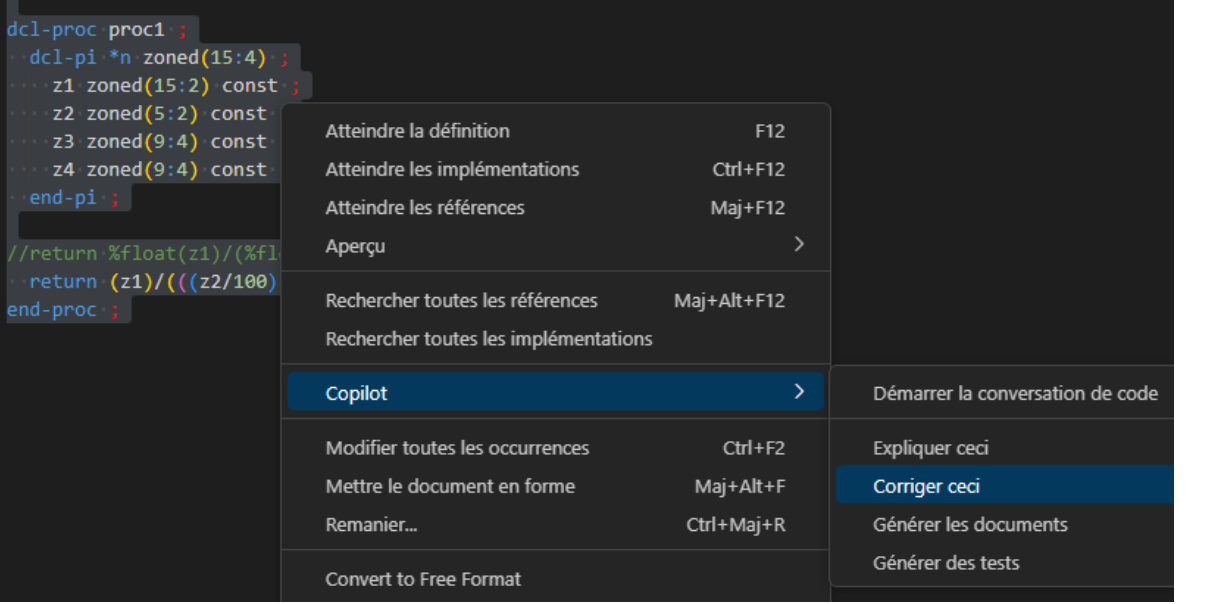

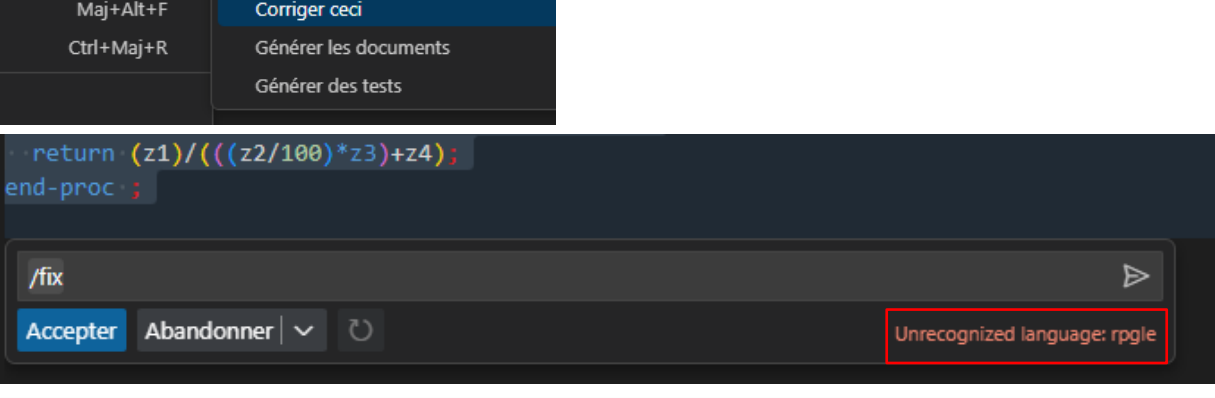

#### Université IBM i - 7 novembre 2023

85

 $\begin{array}{c} 9 \\ 10 \\ 11 \end{array}$ 

**IBMi** YEARS

IBM i

#### $\equiv$  COPILOT1.RPGLE  $\times$

#### CHATGPT\_PB > QRPGLESRC > E COPILOT1.RPGLE

Appuyez sur ctrl + [I] pour demander à GitHub Copilot Chat de faire quelque chose. Commencez à taper pour ignorer. 1

#### $\mathbf{1}$ Déclare une procédure nommée CALCUL В 8 Copilot generated code may be incorrect

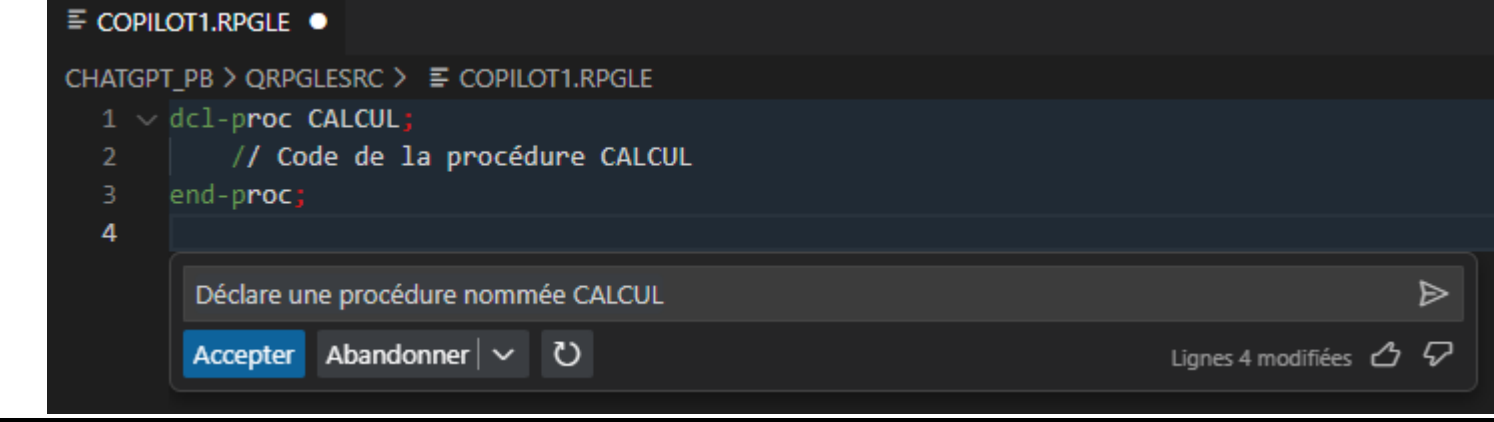

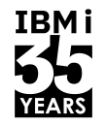

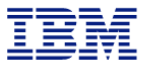

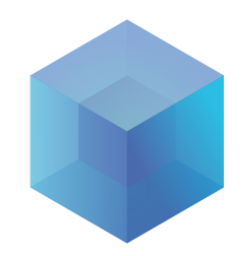

# IBM watsonx Code Assistant

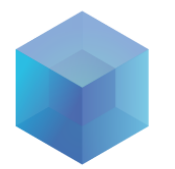

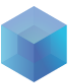

## L'offre IBM watsonx

- **IBM watsonx**: plateforme d'**IA** pour les entreprises
- Trois composants :
	- watsonx.**ai**
		- Studio (gestion des modèles, IA générative, Machine Learning)
	- watsonx.**data**
		- Magasin de données pour l'IA
	- watsonx.**governance**
		- Kits d'outils pour créer des flux d'IA
- Solutions IBM qui s'appuient sur l'IA générative de watsonx :
	- Watsonx **Orchestrate** (automatisation des tâches et des processus des entreprises)
	- Watsonx **Assistant** (création de chatbots)
	- Watsonx **Code Assistant** (génération de code, conversion de code…)

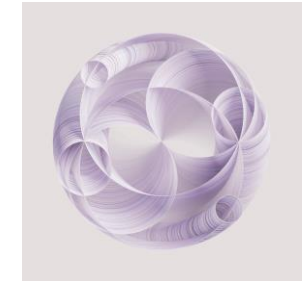

### **IBM watsonx Code Assistant**

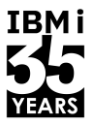

Accelerate code Enhance the quality Narrow the IT skills Reinventing how work gets done | Application development through of code, with gap by accelerating modernization solution AI-powered natural greater efficiency developer onboarding, Watson Code language processing and improved making software Assistant and increase developer development more accuracy productivity accessible Write code faster with AI-generated recommendations based on natural language inputs Reduce time to value Maintain high levels of Tune the **watsonx** for automation and foundation model with accuracy and improve development transparency through your own data set to cycles with AI code data-source attribution apply organizational Proven results: recommendations best practices 30%  $\langle \rangle$ Productivity gain in application modernization

### IBM watsonx Code Assistant

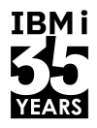

- Site Web: <https://www.ibm.com/products/watsonx-code-assistant>
- Annonce du 26/10/2023, deux fonctionnalités :
	- **IBM watsonx Code Assistant for Ansible Lightspeed**
		- Assistant pour la génération et la compréhension de playbooks Ansible
	- **IBM watsonx Code Assistant for Z**
		- Cartographie applicative, références croisées, dépendances entre composants existants
		- Restructuration (refactoring) du code COBOL, extraction des services métier
		- Conversion des services COBOL en code Java optimisé pour z/OS, CICS, IMS et DB2
		- Génération automatique des tests unitaires
- Dans le futur ?
	- **IBM watsonx Code Assistant for i ?**

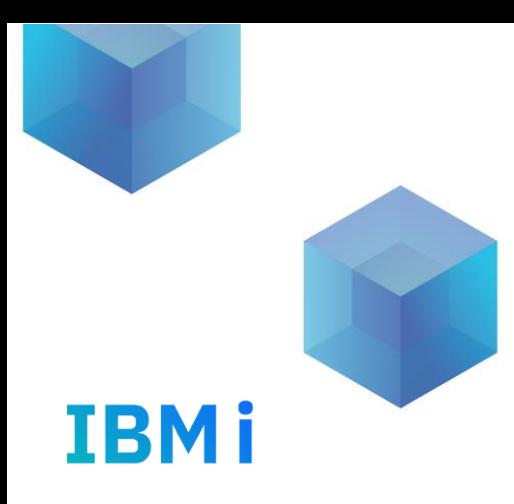

# A vous maintenant

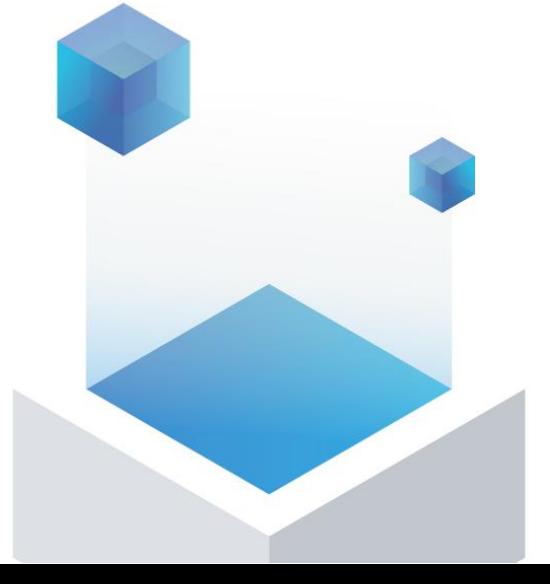

## Qu'en pensez-vous ?

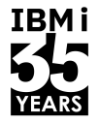

- Trouvez-vous un intérêt à l'IA générative pour le développement sous IBM i ?
- Seriez-vous intéressé par :
	- Un assistant d'IA pour RDi ?
	- Un assistant d'IA pour VS Code for i ?
	- Une version "Watsonx Code Assistant **for i**" ?

#### Pour terminer

Peux-tu écrire un sonnet sur l'IBM i dans le style de Shakespeare PB

翛

Dans le donjon de bits, de silicium noir, Réside IBM i, machine sans égards, Avec RPG, sa lance, DDS, son bouclier, Il déjoue les pièges de l'ennui, à la journée.

CL est son scribe, SQL son conseiller, Pour gérer DB2, ils sont sans pareil. En Free-Format ils chantent, en Full Free ils dansent, Un ballet de codes, un langage d'espérance.

**IBMi** 

Mais écoute ! Qu'est-ce que j'entends là, mon ami ? L'IBM i murmure, tel un ancien esprit. "Il est temps, braves humains, de comprendre mon sort, Je suis le passé et l'avenir, le début et le port."

Oui, IBM i, ton règne n'est pas terminé, Dans nos cœurs de code, tu resteras à jamais.

#### Université IBM i - 7 novembre 2023

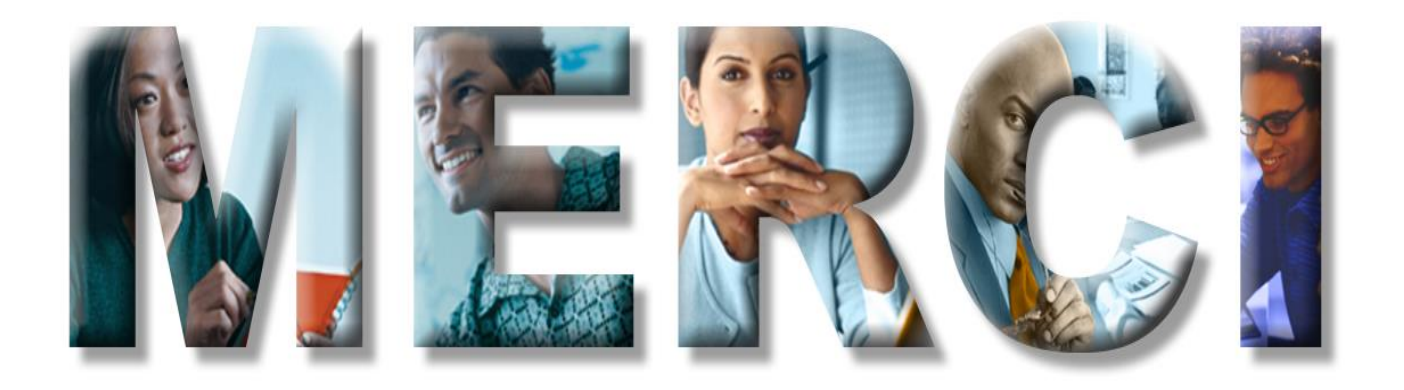